REAL, PONTIFICIA, ANTIQUÍSIMA, ILUSTRE Y PENITENCIAL COFRADÍA DEL SEÑOR ATADO A LA COLUMNA Y DE NUESTRA SEÑORA DE LA FRATERNIDAD EN EL MAYOR DOLOR (ZARAGOZA)

COLUMNA

REVISTA INFORMATIVA - NÚMERO 68 - DICIEMBRE 2007

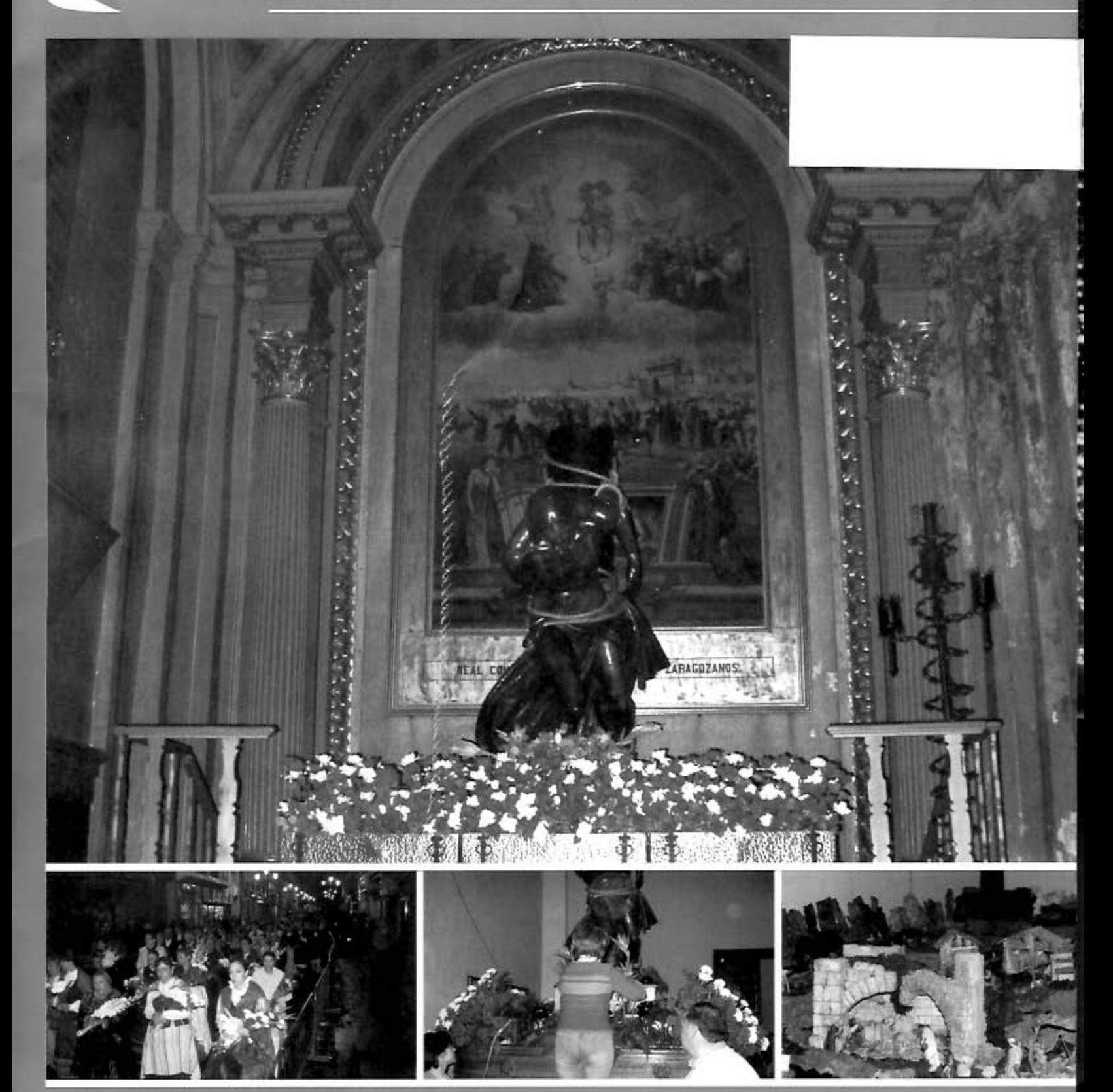

Ofrenda de Flores

Preparación y decoración de los pasos

El Belén en su primera época

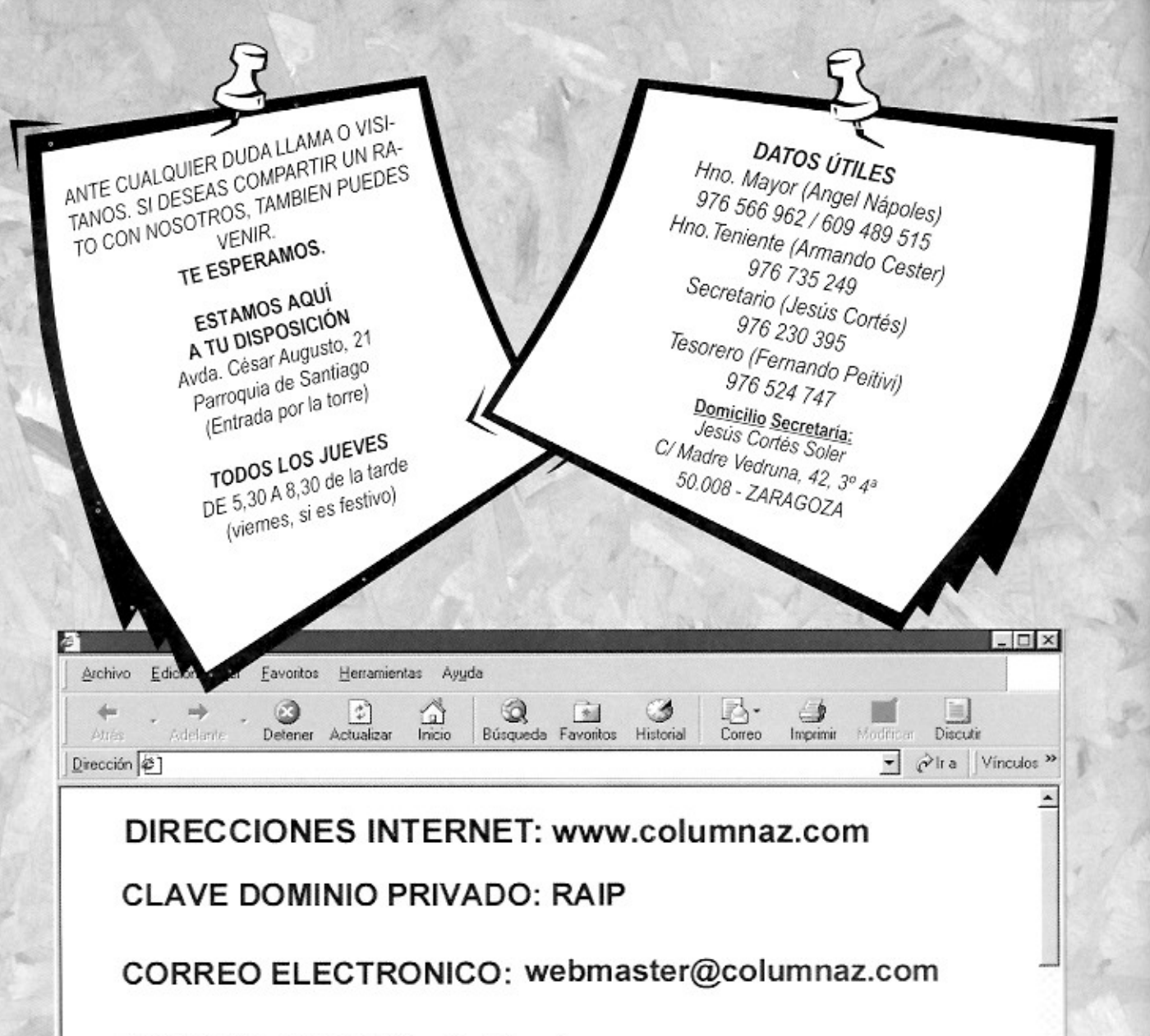

LISTA DE CORREO: alta@columnaz.com

2] Listo

¿ A quién llamar?

Para cambios de domicilio, bancos, de cualquier dato, para comunicar que no llegan cartas, revistas, etc., - AL HERMANO SECRETARIO, JESÚS CORTÉS, al 976230395 Para el pago de cuotas atrasadas o cualquier problema de origen económico.

- AL HERMANO TESORERO, FERNANDO PEITIVI, al 976524 747 Para ir de representaciones en otras cofradias,

- A LA VOCAL DE LA JUNTA CHELO HERNANDO, al 976216496 Para temas relacionados con la sección de instrumentos,
- AL VOCAL DELEG., FERMÍN LUESMA, 976597976 / 656961928
- Para temas relacionados con la sección de pasos,
- AL VOCAL DELEGADO, MARIANO BERDEJO, al 649848703
- Para temas relacionados con la sección de atributos
- AL VOCAL DELEGADO, JESÚS RUIZ, al 609333922 y 666926004
- Para temas relacionados con la sección de hachas, - A LA VOCAL DELEGADA, CHELO HERNANDO, al 976216496
- Para cualquier tema relacionado con la Cofradía,
- -AL HERMANO MAYOR, ANGEL NÁPOLES, al 976566962 609489515

También para cualquier consulta o para cambiar cualquiera de tus datos (domicilio, cuanta de banco, etc.) puedes utilizar el correo electrónico de la Cofradia a través de la dirección de Internet que te indicamos en esta misma hoia.

Te recordamos que también a través de Internet tienes posibilidad de ir recibiendo en tu correo noticias de la Cofradia de forma periódica dándote de alta en la dirección que se indica más amba como LISTA DE CORREO.

#### Artículos para la Revista

早 BMiPC

 $\mathbf{v}$ 

Recordamos -una vez más- que este boletin está abierto a la colaboración de todos los hermanos de la Cofradía. Si tienes algún sentimiento cofrade, inquietud religiosa u opinión sobre cuestiones de la Cofradía escribelo y envianoslo. Tu opinión nos interesa, tu opinión interesa a toda la Cofradía.

Las empresas colaboradoras contribuyen con su publicidad a sufragar los gastos de la cofradia. Piensa en ellas cuando vayas a realizar alguna compra. Si utilizas el carnet de cofrade hazio discretamente. Puede haber otros clientes que no tengan tus ventajas.

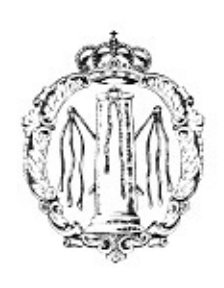

Número 68 DICIEMBRE 2007 DEPÓSITO LEGAL: Z-1053-90

#### **NUESTRA PORTADA:**

Esta fotografía del altar de la Cofradía en la Iglesia de Santiago será probablemente una de las últimas que podáis ver, ya que en breves fechas será remodelado y restaurado para poder dar cabida en el mismo conjunto a las otras imágenes de la Cofradía.

### Sumario

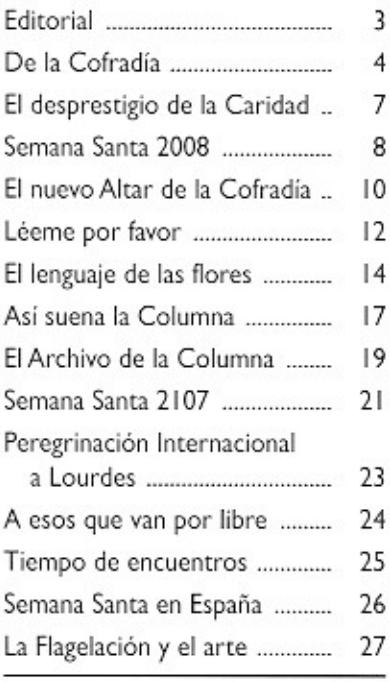

#### Fotografias

Jesús Cortés Ángel Nápoles Oscar Puigdevall Mariano Berdejo Archivo Cofradía

## **Editorial**

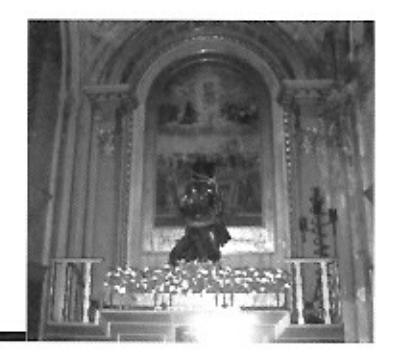

Sucedió hace ya más de dos mil años, pero la Navidad llegará de nuevo puntual a nuestras vidas como cada mes de diciembre. La Navidad llega y se deja saborear, recorre cada poro de nuestra piel, nos invita a vivirla con ilusión.

En medio de los regalos, de los villancicos y de una alegría ruidosa se nos comunica la gran noticia: Dios nació de una mujer y se hizo hombre como nosotros y compartió nuestra historia.

Dios hoy, como cada diciembre, sigue haciéndose Navidad, más aun, Dios quiere que todos nos hagamos Navidad.

La Navidad tiene un mensaje de paz, de servicio, de amor gratuito y desinteresado hacia todos. Por eso el mejor regalo de Navidad que podemos hacer es tener bondad en nuestro corazón, presentar siempre una sonrisa amable, tener una cercanía y apoyo hacia las personas que sufren.

Alguien, no me acuerdo quién, escribió: "aunque Cristo hubiera nacido mil veces en Belén, si no nace hoy en tu corazón, no será Navidad". Descubre y acoge a Cristo y ofréceselo a los demás con un gesto de amor y de paz.

Y sin dar mucho respiro a esta Navidad enseguida aparecerá enero, un mes que este año marcará el punto de inflexión de la recta hacia la Semana Santa.

La cada vez más compleja organización de todos nuestros actos exige año tras año un importante esfuerzo de coordinación e implicación para que luego todo nos salga según lo previsto, máxime en este año en el que tenemos además la responsabilidad de llevar adelante la organización del Pregón de la Semana Santa de Zaragoza.

Cuando la vispera del Domingo de Ramos las trompetas de la Cofradía del Silencio salgan por la puerta de San Cayetano, estará a punto de culminar un nuevo esfuerzo de preparación de otra Semana Santa que, no lo olvidemos, debería de dar paso al único protagonista de la celebración con la presencia de Dios por las calles de Zaragoza por obra y gracia de sus cofradías.

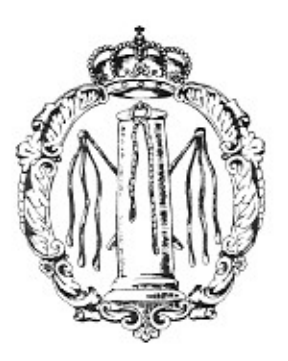

## De la Cofradía

#### **CUOTAS**

Como todos los años para estas fechas os recordamos que, en la segunda quincena del mes de enero, os pasaremos al cobre el recibo correspondiente al año 2008.

Todos aquellos que durante el año hayan realizado cualquier tipo de cambio, bien sea de entidad bancaria o de cuenta corriente, y también todos aquellos a los que el pasado año el banco les devolvió el recibo por alguna irregularidad, SE RUEGA QUE SE PON-GAN EN CONTACTO RÁPIDAMENTE CON SECRETARÍA PA-RA COMUNICAR LOS DATOS DE SU CUENTA BANCARIA (MUY IMPORTANTE: CON LOS 20 DÍGITOS).

Recordar que en caso de que no lo hagáis el banco nos devolverá el recibo correspondiente con los gastos y trámites innecesarios que ello nos produce.

IMPORTANTE: LA FECHA TOPE PARA REALIZAR ESTOS CAMBIOS ES EL DÍA 27 DE DICIEMBRE.

### **CAPÍTULO Y EUCARISTÍA DE NAVIDAD**

Aunque próximamente recibiréis una carta monográfica con información sobre este tema, os informamos que el día 15 de diciembre, sábado, tendremos el Capitulo General Ordinario a las 17 horas en el salón de actos del Convento de las Hermanas de la Caridad de Santa Ana de la calle Madre Rafols.

A continuación realizaremos la tradicional Eucaristía de Navidad en la Parroquia de Santiago, y terminaremos la tarde deseándonos entre todos unas felices navidades tomando una copa de champán y un trozo de turrón en el salon parroquial.

#### **OFRENDA DE FLORES** A LA VÍRGEN DEL PILAR

Como ya viene siendo habitual durante los últimos años participamos a primera hora de la mañana (la única en la que los horarios se cumplen según lo programado), y a las ocho y cinco ya

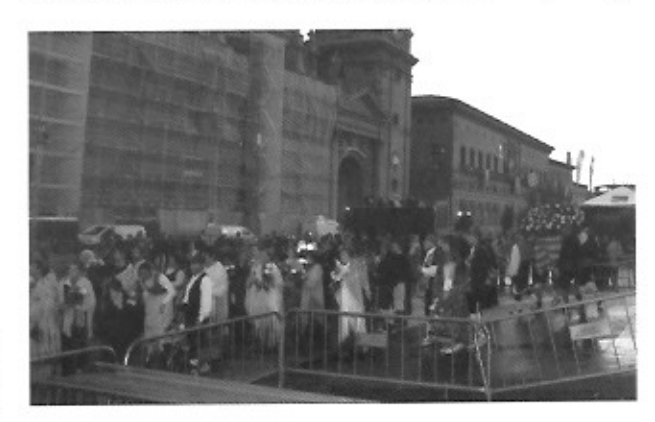

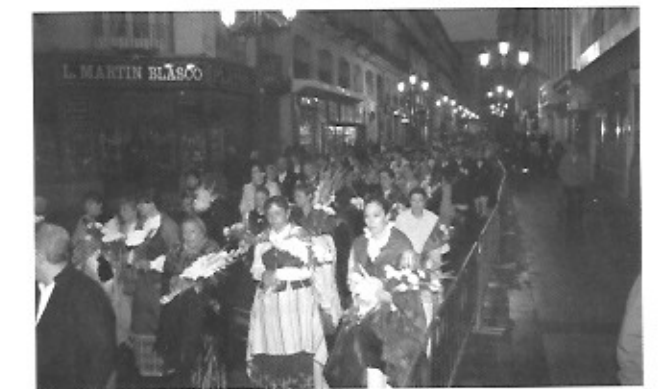

Parte del numerosísimo grupo de cofrades que, tras un buen madrugón, acompañaron a la cesta de la Cofradia en la ofrenda de Flores.

habiamos hecho entrega a la Virgen de nuestra cesta y las flores particulares después de haber realizado el trayecto entre la calle Sanclemente y la Plaza del Pilar de forma alegre, aunque sin correr, y sobre todo sin parones.

El aumento que se viene produciendo en el número de cofrades participantes parece que nos indica que la gente se va acostumbrando a este horario que permite hacer el recorrido en unos veinte o veinticinco minutos de forma pausada y sin apreturas, lo cual contrasta con las largas esperas y retenciones que se producen durante todo el resto de la mañana, como luego comprobamos al hablar con otras personas que habían salido algo más tarde.

#### **ROSARIO DE CRISTAL**

El tradicional Rosario de Cristal salió, al igual que lleva haciéndolo 117 años, llenando de luz, color y sonido las calles más céntricas de Zaragoza.

Como ya viene siendo habitual desde hace muchos años, el Segundo Misterio Doloroso fue portado por hermanos de nuestra Cofradía acompañado por un numeroso grupo de cofrades que vestian el traje regional. Este año la participación, tanto la nuestra en particular como la de todo el Rosario en general, fue todavía mayor que el año anterior debido al puente festivo que se montó al caer el Pilar en viernes, lo que hizo que hubiera una gran afluencia de visitantes a nuestra ciudad. Un segundo factor influyó también de una forma importante, y fue el gran tiempo que hizo durante todos estos días en Zaragoza.

#### **DE NUESTRA GRAN FAMILIA**

En primer lugar queremos mandar desde aquí nuestro más sentido pésame a las familias de dos cofrades fallecidos: Carlos Fajardo y Elena Otal, ambos de la sección de atributos. Igualmente nuestro pésame para los hermanos Julián Pérez, Manolo (instrumentos) y Yoli (hachas) por el reciente fallecimiento de su madre y a José Maria Fernández (instrumentos), Manuel Domingo Cortés, Carlos Gracia (pasos) y Juan Pablo Zueco (hachas) igualmente por el fallecimiento de su madre.

Amenecia cuando la cesta de la Cofradia llegaba a la plaza del Pilar.

Por otra parte nuestra más sincera enhorabuena para aquellos cofrades que fueron padres: José Antonio Lechón y María Pilar Yus.

También nuestra enhorabuena para José Antonio Cáceres (atributos) y a Beatriz Lezcano (instrumentos), por sus recientes matrimonios

#### RASTRILLO ARAGÓN

A través de la Obra Social Nuestra Señora de la Fraternidad en el Mayor Dolor la Cofradía estuvo presente llevando adelante, al igual que el pasado año, dos stands del Rastrillo Aragón (Hogar Viejo y Hogar Nuevo) durante los últimos días del mes de octubre y los primeros del mes de noviembre. Gracias al gran esfuerzo de un buen número de cofrades (39 este año) todo se desarrolló con normalidad y se ha cumplido un año más de los ya muchos que llevamos colaborando con la Fundación Federico Ozanam.

Como siempre pasa, lo único que hace falta es tener ganas para dedicar algo de tiempo para ayudar a los demás, y de eso les sobra a los hermanos de nuestra Cofradia que colaboran con esta actividad. De todo corazón, muchas gracias a todos.

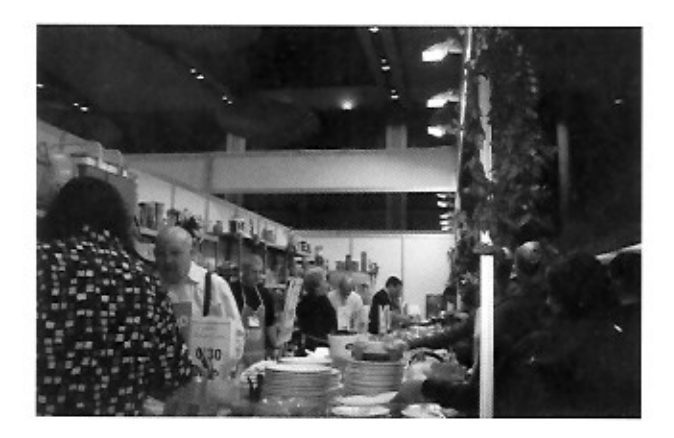

El rastrillo de nuevo fue una de las actividades importantes de la Cofradia del mes de noviembre, dos stands fueron atendidos por cofrades.

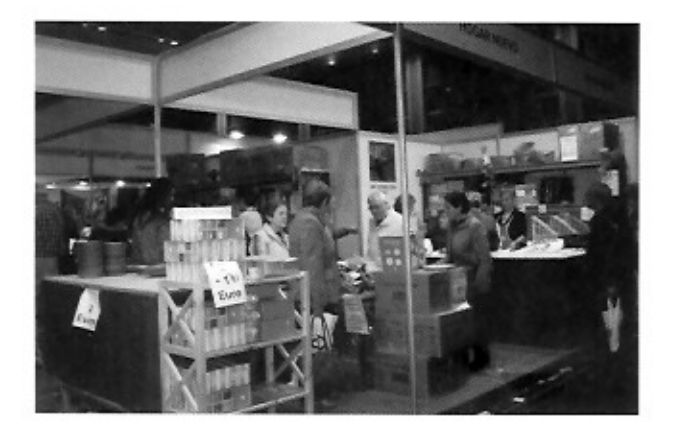

#### **JORNADAS DE BIENVENIDA** A LOS NUEVOS COFRADES

Todos los años se celebran, una vez pasadas las Navidades, unas "|ornadas de Bienvenida a los nuevos cofrades", que consisten en unas charlas en las que se habla de la historia de la Cofradía, de nuestro desfile penitencial y donde se explican cuáles son nuestros deberes y compromisos como cofrades.A las mismas se citan a todos los nuevos cofrades mayores de catorce años y a todos los cofrades ya dados de alta con anterioridad pero que cumplen en el año en curso los catorce años.

Os comunicamos que este año, debido al apretado calendario de fechas que se avecinan desde principios de enero al caer tan pronto la Semana Santa, va a ser imposible realizarlas. Podéis mirar en este mismo artículo a continuación la agenda de la Cofradia y veréis lo pronto que cae todo, lo cual nos concentra mucho el calendario, más todavía teniendo en cuenta que este año nos toca organizar el Pregón de la Semana Santa de Zaragoza.

#### **AGENDA DE LA COFRADÍA**

- · 15 de diciembre Capítulo General y Eucaristía de Navidad
- · II de enero La Virgen del Pilar lucirá ese día el manto regalado por la Cofradia
- 25 y 26 de enero Reparto de material de la sección de instrumentos
- 26 de enero Reunión de los nuevos cofrades de instrumentos
- I de febrero Primer ensayo de instrumentos
- 5 de febrero Celebración de Santa Águeda (Eucaristía 18 horas)
- · 16 de febrero Reuniones de las secciones de pasos y atributos
- · 24 de febrero

Fiesta Principal de la Cofradía

- En el programa anual de Semana Santa os llegará puntual información de todos los actos a desarrollar durante estas fechas ((exaltación infantil, concurso, pregón, procesiones, etc.).
- Os recordamos que la Obra Social tiene reunión todos los primeros jueves de cada mes a las 19 horas en el local social de la parroquia de Santiago.

#### **LIBRO DE LA HERMANDAD**

El pasado mes de septiembre vio la luz el libro "La fundación de la Hermandad del Santísimo Cristo en la Columna de Zaragoza" editado por la Institución Fernando el Católico siendo su autor nuestro hermano Carlos Ascaso Domingo.

La obra afronta el estudio del origen de la Hermandad del Santísimo Cristo atado a la columna de Zaragoza, fundada en el año 1804, por tanto una de las escasas instituciones zaragozanas ya dos veces centenaria que subsisten actualmente. Las noticias que aporta hacen referencia al proceso fundacional de la Hermandad, complementado con un detallado estudio biográfico de sus cerca de cuarenta fundadores, que presentan una variada extracción social, económica y profesional, componiendo así un mosaico de la realidad social de la Zaragoza de principios del Siglo XIX.

Esta obra va a suponer una interesante aportación a los archivos de la Cofradía.

Desde aquí nuestra más sincera felicitación a Carlos Ascaso por esta gran labor de investigación.

Aquellos que estéis interesados en su adquisición podéis dirigiros a la Institución Fernando el Católico (en su tienda del Coso o a través de Internet), aunque también lo encontraréis en Librería Ars, la librería del Corte Inglés, en la , etc.

#### **FICHA DEL LIBRO:**

Título: La fundación de la Hermandad Santísimo Cristo en la Columna de Zaragoza. Editor: IFC. Colección Estudios. Fecha de edición : 2727. Clasificación: HISTORIA. Historia Contemporánea.

#### EN NUESTRA PARROOUIA

La Cofradía como asociación tiene su sede en la parroquia de Santiago, y en ella trata de ejercer de la mejor manera posible su misión y cumplir sus fines. Pero sabemos que la Cofradía en si no es nada, la Cofradía son sus cofrades y todos deberiamos estar entregados y comprometidos, no ya en la parroquia sede de la Cofradia, sino cada uno en la suya propia.

Es cierto que por diferentes causas o circunstancias, e incluso por nuestro propio carisma, es posible que podamos no encontrar el medio o grupo más idóneo para desarrollar nuestra labor y compromiso. Por ello os vamos a intentar descubrir los diferentes grupos que trabajan en esta parroquia por si en algún caso os interesa participar en ellos. En el número anterior hablamos de Manos Unidas y hoy lo haremos del Movimiento Familiar Cristiano.

Para mayor información podéis dirigiros al Párroco y Consiliario de la Cofradía o al Hermano Mayor.

#### **MOVIMIENTO FAMILIAR CRISTIANO**

#### ;QUÉ ES EL MFC?

El Movimiento Familiar Cristiano surgió en España en 1966 de la fusión de "Los Equipos de Pio XII", la "Obra Apostólica familiar" y otros movimientos familiares.

El M.F.C. pretende descubrir, vivir y transmitir los valores cristianos fundamentales de la familia, tales como la vocación del laico casado, la fuerza salvadora del sacramento del Matrimonio, la vivencia de la fe cristiana en el marco de la familia y la prioridad de la familia como Iglesia Doméstica y transmisora de la fe.

El Movimiento Familiar Cristiano ofrece una espiritualidad y una mística que arranca del Evangelio de Jesús y se vivencia en el Sacramento del Matrimonio (Ideario, nº. 27).

El Movimiento Familiar Cristiano pretende ser un movimiento evangelizado y evangelizador de la familia desde la familia.

Según su "Ideario" el M.F.C. es un movimiento de Iglesia, laical, familiarista, comunitario y evangelizador.

En la parroquia de Santiago desarrollan su labor fundamentalmente en los cursillos para novios, dirigidos a parejas de novios consolidados o próximos a casarse, a novios que ya participan en actividades parroquiales y a novios que buscan el compromiso cristiano en sus vidas.

Los objetivos de los equipos del M.F.C. son:

- 1. El desarrollo integral de la persona, del matrimonio y de la familia.
- 2. La formación humana y cristiana actualizada y permanente.
- 3. La preparación para acercarse a la realidad con un espiritu crítico nacido de la fe.
- 4. Vivir la fe en comunidad y proyectarla en la acción en todos los ambientes sociales.

#### IN MEMORIAM DE ELENA OTAL

Es domingo, por la mañana, y suena el teléfono, la noticia me deja "helado", Elena ha muerto hace menos de media hora en el

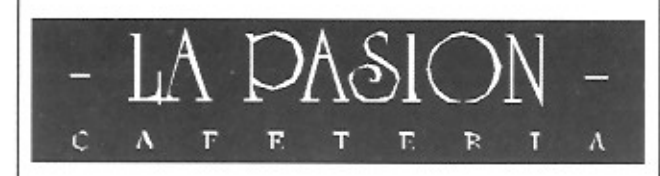

Disfruta todo el año de la Semana Santa C/Mayor, 47 ¥ ZARAGOZA

Hospital Miguel Servet. Se me agolpan los recuerdos, el más reciente de Carlos, su marido, que me cuenta, el día anterior, que va un poco mejor. También me acuerdo de este verano en la playa de Peñíscola, discutiendo Carlos, mis hijos y yo de Ayala, de Gabi Milito y de cómo nos miraba con una sonrisa socarrona, pensando seguro que estábamos locos por el fútbol. Más reciente ya, en el hospital, respondiéndome con una sonrisa a la broma que le había hecho.

En un segundo, todo parece desvanecerse. Recuerdo que vino el primer día a la Obra Social de la Cofradía como "la mujer de Carlos", y cómo se nos ha ido con identidad propia, como "Elena Otal", gracias a la gran personalidad que atesoraba.

Cualquier persona es como un prisma que emite un haz de luz de diversos colores; no creo que sea necesario captarlos todos, ni que podamos, la mayoría de las veces; por eso, nos solemos quedar con una visión parcial de la misma. Pues bien, de ese haz de colores que sin duda era Elena para todos nosotros, yo me quiero guardar tres, los que yo percibí más claramente, lo que no quiere decir que responda a todo lo que ella nos ha dado en esta vida.

Elena era personalidad entregada y servicial, siempre dispuesta, llevando a Carlos a la Obra Social, y en las reuniones apuntándose a lo que fuera necesario. Elena era muy sufrida; recuerdo perfectamente en una de sus enfermedades el dolor que tenía que soportar y cómo lo sobrellevó hasta que encontramos los analgésicos adecuados que debía tomar.Y por último, y sobre todo, era una persona con un gran sentido del humor, con la que se podía bromear tranquilo, sin miedo a que se molestara o te pudiera molestar a ti.

Bueno, de todo esto ya no podremos disfrutar aquí en la tierra; poco le podemos decir a Carlos y a sus hijas, en estos momentos sobran explicaciones, vale más el silencio, el acompañamiento amoroso, que se sientan queridos y que sepan que la queriamos. Pero yo desde mi fe, sí que tengo un respiro, no un autoengaño para pasar el mal trago, sino una certeza basada en el capitulo 25 del evangelio que nos narra Mateo (el único que describe el juicio tras la muerte) y creo firmemente que ante nuestro Cristo Atado a la Columna, éste le habrá dicho: "Ven Elena, bendita de mi Padre: porque tenía hambre en Malawi y me enviaste alimentos, tuve muchas necesidades y las solucionaste mediante los casos urgentes de la Obra Social, fui anciano y no tenia residencia donde hospedarme y tu contribuiste en el Rastrillo a que tuviera alojamiento, te necesité para organizar la ayuda que precisaba y te reuniste con otros hermanos para hacerla efectiva.

Así pues, ya ves, ahora te hablo a ti Elena, porque sé que estás al lado de Nuestra Señora de Fraternidad, la titular de nuestra Obra Social, y como siempre y para no perder la costumbre, te voy a seguir pidiendo algo, ya que estás en un sitio tan privilegiado: dile a Ella, que en estos momentos fortalezca nuestra fe (que tengamos confianza en Dios), nos dé seguridad en la esperanza (de que tu ya has alcanzado la felicidad plena a la que todos aspiramos), y constancia en el amor, especialmente con los que menos tienen, que nos marcan el camino para llegar al lugar en el que tú te encuentras y nos esperas. ¡Ah, gracias, Elena!

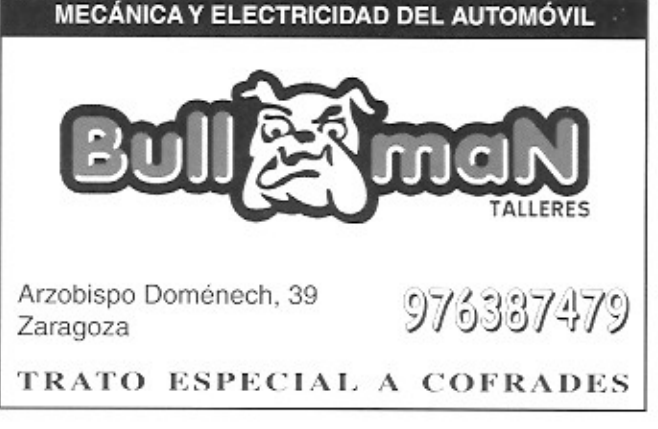

# El desprestigio de la caridad

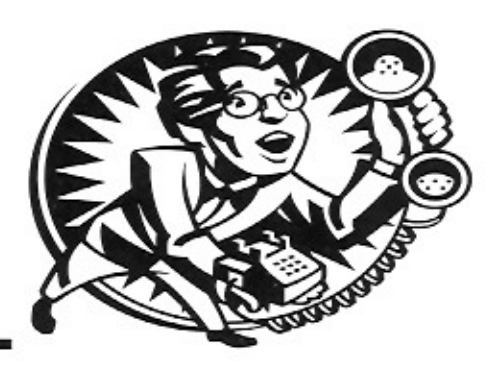

Ya sabéis que de vez en cuando hay artículos de prensa que reproducimos íntegros en COLUMNA porque por su argumento, tema, comentario, etc., los consideramos interesantes. En esta época cercana a la Navidad, llena de ¿buenos sentimientos?, hemos creído oportuno reproducir este artículo de Juan Manuel de Prada aparecido en la revista El Semanal.

Aunque yo distribuyese todos mis bienes para sustento de los pobres, si no tengo caridad de nada me sirve." Esta cita, a simple vista paradójica, pertenece a la primera epístola de San Pablo a la comunidad cristiana

de Corinto, donde se describe, con palabras más inmortales que el bronce, la esencia de la caridad. No se trata tan sólo de un pasaje para consumo interno de creyentes, sino de la piedra angular sobre la que debería asentarse cualquier conducta humana. Allí aprendemos que la caridad es sufrida y paciente; allí leemos que la caridad no se pavonea ni ensombrece, allí descubrimos que, si la caridad no nos asiste, somos como metal que suena o campana que tiñe, o sea, pura fanfarria y estrépito hueco. El desprestigio actual de la caridad, su degradación paulatina y su sustitución por simulacros campanudos se ha convertido en uno de los signos distintivos de nuestra época.

El desprestigio de la caridad ha contaminado también el idioma. Hoy ya casi nadie emplea la palabra "caridad" (que viene de carus, dilecto, amado), por temor a que se le acuse de adhesión vaticanista. Hemos suplantado esta bella y valerosa palabra por un eufemismo más llevadero, "solidaridad", que nadie sabe exactamente lo que designa, pero que, a la vista de los acontecimientos, se reduce a un mero exhibicionismo de caridad, o a una serie se actitudes ostentosas, puro fuego de artificio, que antes quedaban comprendidas bajo la designación menos hipocritona de "beneficencia". Pero la beneficencia es justamente lo contrario de la caridad; la beneficencia es el impuesto que pagamos para mantener nuestra conciencia tranquila y poder espantar el fantasma de la caridad, ese engorroso escollo. Antes, la beneficencia se cumplimentaba organizando tómbolas a favor de los pobres, o aportando una limosna, siempre en presencia de un fedatario público. Esta forma clásica de beneficen-

cia todavía mantiene su vigencia y predicamento, sobre todo entre esos midas del dinero rápido con mala conciencia y hambre de notoriedad que se hacen perdonar el pastón que ganan donando una calderilla a los huerfanitos, a los niños oligofrénicos o a los ancianos con Alzheimer. Se trata de una forma devaluada de caridad que contradice su misma esencia, pues ya se sabe que la verdadera se debe ejercer en secreto, sin que nuestra mano izquierda tenga noticia de lo que hace nuestra mano derecha. Pero a los famosetes que reparten migajas no les basta con ser ambidiestros; también necesitan

> luz y taquígrafos y, sobre todo, fotógrafos que pregonen su gesto.

Pero entre las nuevas manifestaciones de esta caridad de pacotilla ninguna hay tan espasmódicamente obscena como la que se sirve de los altavoces del espectáculo mediático para extender sus fines. Quizá el ejemplo más esperpéntico lo constituyan esos telemaratones fatigosamente solidarios con que nos fustigan cada vez que se aproxima la Navidad. Dichos telemaratones se organizan presuntamente para apadrinar niños de Pernambuco, o para paliar los destrozos de no sé que tifón en Madagascar, nunca para solucionar el hambre del mendigo de la esquina. Así las víctimas de Pernambuco

Madagascar son utilizadas como entes virtuales o coartadas brumosas en torno a las cuales se organizan, como un vistoso envoltorio de celofán, conciertos o subastas u otras variantes del espectáculo memo en las que los cuatro famosetes de siempre aprovechan para promocionarse y las marcas comerciales que patrocinan el evento se anuncian gratis. A la postre, la miseria y el dolor del prójimo (pero siempre de un prójimo que reside en el otro hemisferio, por supuesto) se convierten en motivo de algaraza y diversión.

Pero la verdadera caridad, como el amor carnal, necesita de un cuerpo tangible sobre el que volcarse. La verdadera caridad es sufrida y bienhechora, no obra precipitadamente, no es ambiciosa, no se huelga de la injusticia y se complace en la verdad. ¿Será aún posible escuchar su susurro, entre tanto metal que suena y tanta campana que retiñe?

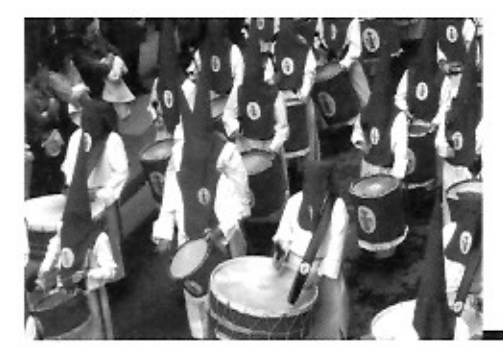

## **Semana Santa 2008**

#### PREGÓN 2008

Por delegación de la Junta Coordinadora de Cofradías de Zaragoza corresponde este año a nuestra Cofradía la organización del Pregón de la Semana Santa.

A lo largo de todo este año se ha estado trabajando y desarrollando el proyecto que fue aprobado en Junta Coordinadora el pasado día 23 de octubre, y las personas que van a ser las responsables de los diferentes grupos en los que se ha dividido el trabajo ya se han puesto manos a la obra con los cofrades que voluntariamente se han ofrecido para colaborar en su desarrollo.

Esperamos que el Pregón de este próximo 2008 sea del gusto de la mayoría, ya que también sabemos que será imposible contentar a todos. La organización sin duda correrá a cuenta de la Columna.

En el programa de Semana Santa recibiréis más información sobre el particular.

#### **SECCIÓN DE INSTRUMENTOS**

I. Próximamente recibiréis información, al igual que todos los años, de los días en los que se repartirá todo lo referente a la Sección de Instrumentos para que asó os podáis ir programando.

2. Prestar especial atención este año a las fechas de ensayos ya que, además que este año la Semana Santa cae especialmente propio, cambia el formato de ensayos en lo referente a festivos y laborales.

3. Si no puedes salir tocando este año, tengas o no material propio, debes ponerte en contacto lo antes posible con el Delegado de la Sección para comunicarle tu problema y no esperes a esta reunión de ensayos para comunicarlo. La gran cantidad de cofrades que somos hace que cualquier colaboración sea buena para

ahorrar tiempo. Si al final pudieras salir por haber podido cambiar los planes no te preocupes, no e tendrá nunca en cuenta tu primera decisión que siempre habrá sido dada con el ánimo de ayudar.

4. Os recordamos que debéis actualizar las fotografias para la publicación que anualmente editamos con las caras de todos los componentes de la Sección con la idea de conocernos un poco mejor.

5. Últimamente se ven cinchas de tambores que, aunque evidentemente son más cómodas, se apartan de la uniformidad que queremos y rompen la estética de lo que debe ser el hábito. Si quieres utilizarla ponte en contacto con el Delegado de la Sección que él te indicará la forma de colocarla sin que llame demasiado la atención.

#### **SECCIÓN DE HACHAS**

Aunque todos los cofrades de esta Sección deberían tener su correspondiente hacha, pueden darse casos en los que esto no sea así, por ejemplo por pertenecer y salir normalmente en otras secciones.

A las personas que circunstancialmente un año no puedan salir con su sección habitual y quieran participar en la procesión, les recordamos que la Junta de Gobierno aprobó en su día que, todo aquel que lo solicite, y siempre que sea por el motivo indicado, la Cofradía les prestará el hacha para que puedan participar de una forma activa en las procesiones. Los que estén interesados deben contactar con el Hermano Mayor.

#### **SECCIÓN DE ATRIBUTOS**

Creemos que es muy importante, y de nuevo este año vamos a insistir en ello, el dar un relevo generacional a esta sección, ya que son varios los cofrades

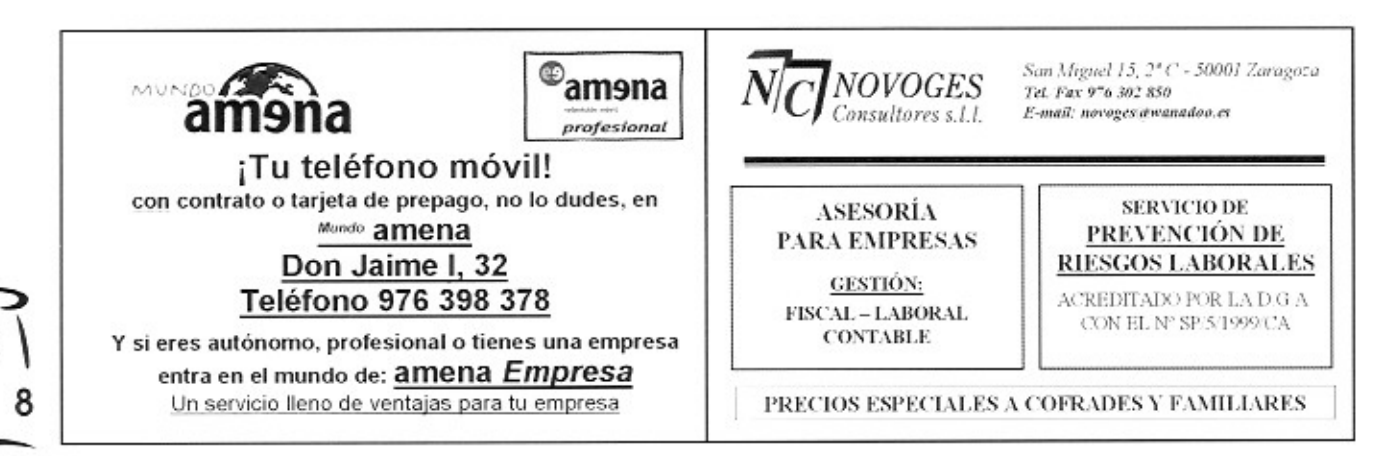

que durante muchos años han pertenecido a ella y fundamentalmente por problemas de edad y familiares, han debido dejarla. Además todos los componentes de la misma no pueden portar todos los atributos: unos por el peso, otros por la altura y otros por otras circunstancias, delimitan el que algunos cofrades no puedan portar algún atributo determinado.

En resumen, necesitamos cofrades que deseen integrarse en esta sección, y desde aquí os animamos a apuntaros en ella para ver si, poco a poco, vamos renovándola y estabilizándola en cuanto a sus componentes.

#### **SECCIÓN DE PASOS (PEANA)**

El problema comentado anteriormente con referencia a la edad de los hermanos de atributos se repite y afecta también a algunos de los componentes de la Peana, sección en la que apenas ha habido relevo generacional desde sus primeras salidas. Es por esto muy importante y necesario que vayamos contando con cofrades dispuestos a ocupar los huecos que se pueden ir creando.

Debemos pensar detenidamente ambos casos y, las personas que están preparadas y quieran a su Cofradía, demostrar que ésta está por encima de todos nosotros y que con el esfuerzo de todos conseguiremos que nos sobrepase en el tiempo sin que sea necesario pensar en otras soluciones o tener problemas para sacar determinados pasos o atributos. Seguro que son muchos los cofrades más o menos jóvenes que actualmente no salen en procesión o que han dejado de tocar por falta de tiempo para ensayar que con un poco de voluntad podrían solucionar fácilmente este problema que tenemos planteado.

#### **REPRESENTACIONES**

Los cofrades interesados en realizar representaciones en las procesiones de otras cofradías deben contactar lo antes posible con la vocal de la Junta de Gobierno encargada de este tema: Chelo Hernando. teléfono 976216496.

Recordamos que los cofrades deben de ser designados por la Junta y nadie puede ir representando a la Cofradía sin la correspondiente autorización, ya que además el número de representantes está limitado en cada procesión.

#### **ACTO DELTRASLADO DEL SANTÍSIMO CRISTO ATADO** A LA COLUMNA

Queremos finalmente recordaros que todos aquellos que quieran participar en este acto llevando a hombros la Peana del Santísimo Cristo Atado a la Columna, imagen con la que se fundó la Hermandad allá por el año 1804, pueden apuntarse en Secretaría bien por grupos de cuatro de aproximadamente la misma altura o bien de forma individual para luego en la reunión de santiago hacer los equipos y un ensayo. Os recomendamos que os animéis a vivir esta bonita y diferente experiencia.

También queremos resaltar que en este acto puede participar cualquier cofrade que lo desee acompañando a la imagen, ya que no es obligatorio el portarlo para poder salir, y van también dos filas de cofrades llevando unos artísticos farolillos de mano alumbrando con una vela a ambos lados.

Animaros a probar un año y veréis como repetiréis.

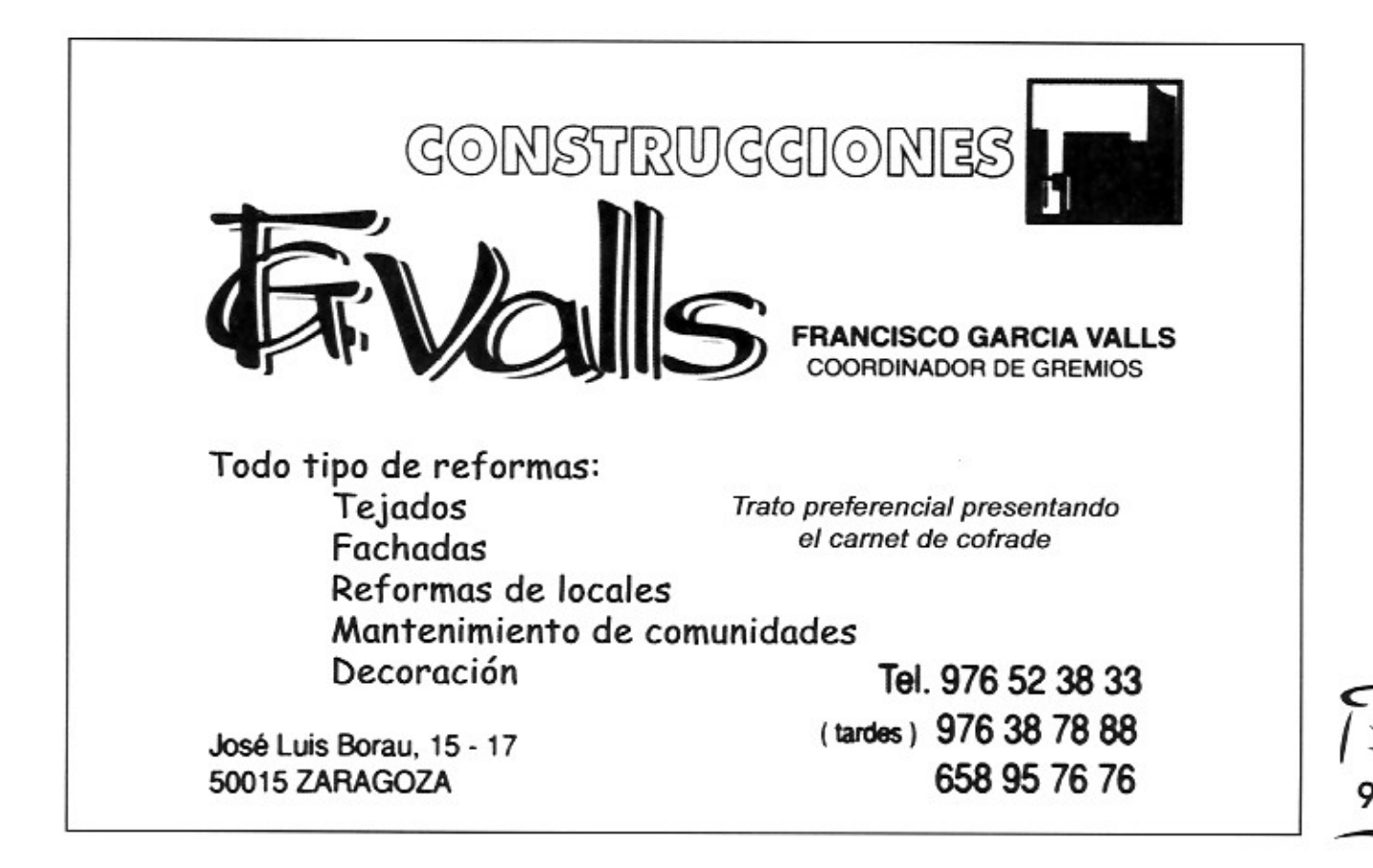

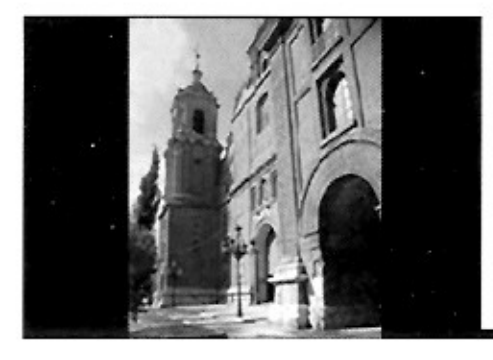

### **El nuevo Altar** de la Cofradía

Tal y como ya os hemos indicado repetidamente en los capítulos generales de diciembre de 2006 y marzo de 2007, así como en la revista COLUMNA a partir del número 65, se ha iniciado la reforma,

intervención y rehabilitación de la capilla en la que se ubican las imágenes procesionales de la Cofradia en la Iglesia de Santiago. Este proyecto cuenta con el Criterio Favorable de la Comisión Provincial de Patrimonio Cultural de Zaragoza de fecha 26/04/2007; la Aprobación por el Consejo Pastoral de la Parroquia con fecha 21/05/2007; la Aprobación por el Consejo Económico de la Parroquia y la Aprobación del Capitulo General de la Cofradia de fecha 16/12/2007.

Todos los que os hayáis acercado hasta Santiago a partir del mes de octubre habréis visto que la capilla está cerrada al culto y en ella se está trabajando ya en el proyecto por todos conocido

Es intención de la Junta de Gobierno, y así se ha estipulado, que tanto el altar como la restauración del Paso Titular estén finalizados para el día de la Fiesta Principal de la Cofradía, que será el próximo 24 de febrero de 2008, salvo por supuesto imponderables de última hora que siempre pueden surgir y más en una obra de este tipo, donde hay que tener muy en cuenta el tema de la restauración.

En los anteriores números de COLUMNA ya hemos dado numerosas referencias, datos y detalles de cómo va a ser el nuevo altar. Para que también quede para la historia indicaremos a continuación datos sobre la empresa y los profesionales que van a realizar el trabajo.

La empresa que finalmente elegimos entre las que optaron a realizar esta obra es ANTIQUE S.L. RESTAURACIÓN DE ARTE. QUE ESTÁ ENCABEZADA POR LOS PROFESIONALES José Luis Abad y José Ramón García.

ANTIQUE es una empresa creada en 1991 que se dedica en exclusiva al mundo de la conservación y restauración de bienes culturales. Su dilatada experiencia profesional abarca actuaciones en: - lienzo, - escultura, - retablos, - talla policromada, - pintura mural, - mueble antiguo, - trabajos de catalogación, - realización de proyectos y memorias de conservación y restauración, - traslado de obras de arte a exposiciones.

Entre las restauraciones que han llevado a cabo destacamos las siguientes:

#### **TALLAS:**

- Virgen románica del Museo Diocesano de Teruel. Siglo XIII.
- Virgen románica de la Parroquia de Pont de Suert (Lérida). Siglo XII.
- Virgen románica de los Bañales de Uncastillo (Zaragoza). Siglo XII
- Virgen románica de Santa María de Uncastillo (Zaragoza). Si-

glo XIII.

Cruz románica de Arén (Huesca). - Virgen gótica del Monasterio de Obarra (Huesca). Siglo XIV.

San Sebastián de Antillón (Huesca). Siglo XVII.

- Talla y peana de la Virgen del Rosario de Panticosa (Huesca). Siglo XVIII.

- Talla y peana del Cristo de Panticosa. Siglo XVIII.

- Talla y peana de San Miguel de Senegüé (Huesca). Siglo XVIII.

Sagrario de Estadilla (Huesca). Siglo XVII.

- Santa Ana de Erla (Zaragoza). Siglo XVI.

- Santa Ana de Erla (Zaragoza). Siglo XVIII.

- San Sebastián de Erla (Zaragoza). Siglo XVIII.

- San Gregorio de Erla (Zaragoza). Siglo XVIII.

- San Mateo Evangelista de Ansó (Huesca). Siglo XVII.

San Lucas Evangelista de Ansó (Huesca). Siglo XVII.

San Marcos Evangelista de Ansó (Huesca). Siglo XVII.

- San Juan Evangelista de Ansó (Huesca). Siglo XVII.
- San Pablo de Ansó (Huesca). Siglo XVII.
- San Esteban de Ansó (Huesca). Siglo XVII.
- San Juan Bautista de Ansó (Huesca). Siglo XVII.
- Santa Orosia de Ansó (Huesca). Siglo XVII.
- Santa Magdalena Penitente de la Iglesia de San Gil de Zaragoza.
- San Caprasio de San Gil de Zaragoza.
- Santa Maria Egipciana de San Gil de Zaragoza.
- San Pacomio de San Gil de Zaragoza.
- San Antonio Abad de San Gil de Zaragoza.
- San Hilarión de San Gil de Zaragoza.
- San Pablo Ermitaño de San Gil de Zaragoza. Todas estas obras de la Iglesia de San Gil son obra de José Ramirez del año 1745.

#### **GRUPOS ESCULTÓRICOS:**

- Cristo atado a la columna de la Cofradía del mismo nombre de Huesca. Siglo XVIII.
- Paso de la Enclavación de Cristo de la Archicofradia de la Santísima Vera Cruz de Huesca. Obra de Felipe Coscolla de 1932.
- Paso de la Verónica de la Archicofradía de la Santísima Vera Cruz de Huesca. Obra de Felipe Coscolla de 1932.
- Paso del Descendimiento de Cristo de la Archicofradía de la Santísima Vera Cruz de Huesca. Obra de Felipe Coscolla de 1928.

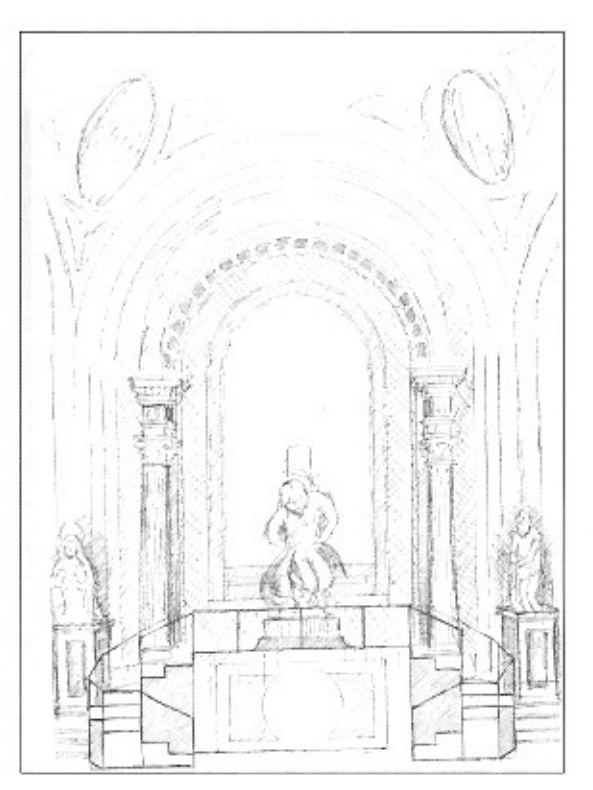

- Paso del Prendimiento de Cristo de la Archicofradía de la Santísima Vera Cruz de Huesca. Obra de Felipe Coscolla de 1932.
- Paso de la Oración en el Huerto de la Archicofradía de la Santísima Vera Cruz de Huesca.
- Paso del Calvario de la Archicofradía de la Santísima Vera Cruz de Huesca.
- Púlpito de la Iglesia de San Gil de Zaragoza. Obra de José Ramirez de 1745.

#### **TABLAS POLICROMADAS:**

- Retablo de San Blas y María Magdalena de Almudévar (Huesca). Gótico de transición del XV.
- Tabla policromada de San Pedro del Museo Diocesano de Teruel del siglo XVI.
- Tabla de la Piedad del Monasterio del Pueyo de Barbastro (Huesca) del siglo XVI.
- Retablo de Santa Ana de la Parroquia de Fonz (Huesca) del siglo XV.
- Retablo gótico de San Bartolomé de Puendeluna (Zaragoza). Siglo XV.
- Retablo gótico de San Bartolomé de Puendeluna (Zaragoza). Siglo XV.
- Retablo de la Virgen de Loreto de Chimillas (Huesca). Siglo XVI.
- Retablo de Santo Domingo de Ansó (Huesca). Siglo XVI.
- Retablo de San Juan Bautista de Ardisa (Zaragoza). Siglo XV.

#### **RETABLOS:**

- Retablo de Torrecilla de los Cameros (La Rioja). Siglo XVI.
- Retablo de Trigo (La Rioja). Siglo XVI.
- Retablo de la Asunción de la Virgen, Retablo Mayor de la Catedral de Teruel de Gabriel Yoly del siglo XVI.
- Retablo de Santa Elena de la Catedral de Teruel del siglo XVII.
- Retablo de la Virgen del Rosario de la Colegiata de Bolea (Huesca). Siglo XVII.
- Retablo de la Crucifixión de la Colegiata de Bolea (Huesca). Siglo XVII.
- Retablo Mayor de la Iglesia de San Vicente el Real (La Compañía) de Huesca. Siglo XVIII.
- Retablo de San Carlos de la Catedral de Barbastro (Huesca).
- Retablo de la Virgen de Nuestra Señora de Salas y de la Huerta y Retablo Mayor de la Ermita de Nuestra Señora de Salas (Huesca). Siglo XVIII.
- Retablo de Santa Elena y Retablo Mayor de la Ermita de Santa Elena de Biescas (Huesca).
- Retablo de San Pedro Nolasco de la Parroquia de Hecho (Huesca). Siglo XVII.
- Retablos de la Iglesia de Santo Domingo y San Martín de Huesca.
- Retablo de la Virgen del Pilar del Monasterio de Sijena de Huesca. Siglo XVII.
- Retablos de la Parroquia de Fonz (Huesca).
- Retablo de San Miguel de la Parroquia de Hecho (Huesca).
- Retablo Mayor de la Ermita de Casbas de Ayerbe (Huesca). Siglo XVII.
- Retablo Mayor de la Iglesia de Ballobar (Huesca). Siglo XIX.
- Retablos de la Iglesia de Chimillas (Huesca).
- Retablos del Convento de Hermanas Concepcionistas de Épila . Siglo XVI.
- Retablo Mayor de la Iglesia de Bentue de Rasal (Huesca). Siglo XVII.
- Retablo de San Martin de Tours y Retablo Mayor de la Iglesia de Lupiñén (Huesca). Siglo XVIII.
- Retablo de San Pedro Apóstol y Retablo Mayor de la Iglesia de Ansó (Huesca). Siglo XVII.
- Retablo de San Ramón Nonato de la Iglesia de Hecho (Huesca). Siglo XVII.
- Retablo de la Virgen de la Merced de la Iglesia de Hecho (Huesca). Siglo XVII.
- Retablo de San Sebastián (XVII) y de la Virgen del Rosario (XVI) de Ansó (Huesca).
- Retablo Mayor de la Iglesia de San Gil Abad de Zaragoza (XVII).
- Retablo del Santo Cristo de la Iglesia de Lupiñén (Huesca). Siglo XVIII.
- Retablo de la Virgen del Rosario de Murillo de Gállego (Zaragoza). Siglo XVI.
- Retablo de la Virgen de la Puerta de la Iglesia de Longares (Zaragoza). Siglo XVIII.
- Retablo de la Virgen del Rosario, Seminario de Casablanca de Zaragoza. Siglo XVI.
- Retablo de la Sagrada Familia de Castejón de Valdejasa de Zaragoza.

#### TRABAJOS DE REHABILITACIÓNY CONSERVACIÓN:

- Parroquia de Santo Domingo y San Martín de Huesca.
- Retablos de la Iglesia del Salvador de Teruel.
- Desmontaje integro de las obras de arte del Museo Diocesano de Jaca para acometer las obras de rehabilitación del Mu-SPO.
- Traslado a exposiciones de múltiples obras de arte.
- Rehabilitación y mantenimiento de la Ermita de Sijena e iglesias de Osso de Cinca y Valfarta.

#### RESTAURACIÓN DE LAS SILLERÍAS DE LOS COROS DE:

- Iglesia de San Pedro de Sijena (Huesca).
- Catedral de Barbastro (Huesca).

Aparte de todas las actuaciones mencionadas dejamos sin reproducir (ya que el artículo se haría demasiado extenso) múltiples trabajos en retablos nuevos y reproducciones iconográficas (Albalate de Cinca, Alcolea de Cinca, Santa Quiteria de Sena, Candasnos, La Fresneda, Loscorrales, Zaidin, Calanda, etc.); trabajos sobre pinturas murales (San Salvador de Teruel, Museo Diocesano de Barbastro, Coscojuela de Sobrarbe, Baels, Virgen del Viñedo, Roda de Isábena, Huesca, etc.); así como multitud de lienzos antiguos y contemporáneos.

### Solicitud de colaboración

Para que esta revista llegue hasta tus manos ha sido preciso dar muchos pasos, ya que, además de todo el proceso de pensarla, escribirla, picarla, maquetarla e imprimirla, es necesario una vez que la recogemos en la imprenta cargarla en cajas, etiquetarla, ordenarla por distritos y llevarla finalmente a la empresa que la reparte a los domicilios.

Para todo este proceso final hace falta gente que quiera dedicar dos o tres horas durante tres o cuatro días al año. Si estás con ganas de ayudarnos deja tu nombre y tu teléfono en Secretaría o al Hermano Mayor. Recordad que las cosas no se hacen solas y siempre necesitamos colaboración.

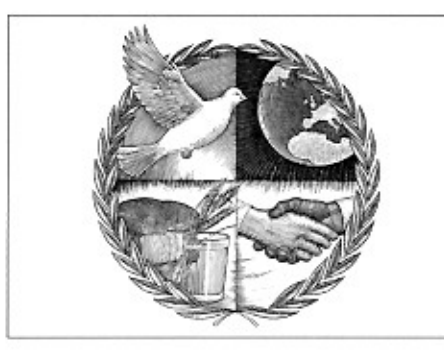

# Léeme, por favor

Este artículo forma parte del libro: "¡Es razonable ser creyente? Cincuenta cuestiones actuales en torno a la fe" de Ediciones Palabra, cuyo autor es Alfonso Aguiló. Os recomendamos su adquisición por la actualidad y el interés de los temas tratados, así como por el estilo sencillo y coloquial con el que está escrito que hace fácil y entretenida su compresión y lectura.

#### **;ES POSIBLE LA AUTOCREACIÓN?**

#### Un cuento de hadas para personas mayores

- Mucha gente dice que le sobran todos esos argumentos porque la teoría del big bang explica perfectamente la autocreación del universo, y por tanto no necesitan a Dios para explicar nada.

El big bang y la autocreación del universo son dos cosas bien distintas. La teoría del big ban, como tal, resulta perfectamente conciliable con la existencia de Dios. Sin embargo, sobre la teoría de la autocreación -que sostiene, mediante explicaciones más o menos ingeniosas, que el universo se ha creado él solo a si mismo y de la nada-, habría que objetar dos cosas. Primero, que desde el momento en que se habla de creación partiendo de la nada, estamos ya fuera del método científico, puesto que la nada no existe y, por tanto, no se le puede aplicar el método científico. Y segundo, que hace falta mucha fe para pensar que una masa de materia o de energía se pueda haber creado a si misma.

Tanta fe parece hacer falta, que el mismo Jean Rostand -por citar a un científico de reconocida autoridad mundial en esta materia y, al tiempo, poco sospechoso de simpatía por la doctrina católica-, ha llegado a decir que esa historia de la autocreación es como "un cuento de hadas para personas mayores". Afirmación que André Frossard remacha irónicamente diciendo que "hay que admitir que algunas personas adultas no son mucho más exigentes que los niños respecto a los cuentos de hadas...: las partículas originales, sin impulso ni dirección exteriores, comenzaron a asociarse, a combinarse aleatoriamente entre ellas para pasar de los quáseres a los átomos, y de los átomos a las moléculas de arquitectura cada vez mas complicada y diversa, hasta producir, después de miles de millones de años de esfuerzos incesantes, un profesor de astrofísica con gafas y bigote. Es el nova-más de las maravillas. La doctrina de la Creación no pedía más que un solo milagro de Dios. La de la autocreación del mundo exige un milagro cada décima de segundo". La doctrina de la autocreación exige un milagro continuo, universal y sin autor.

#### Evolución: bien, ;pero de dónde?

-Hay quien entiende la historia del universo como una evolución de organismos vivos que ha emergido con ocasión del desarrollo de la materia y ha alcanzado un cierto grado de complejidad...

Para quienes defienden esas teorías, parece que el mundo no es más que una cuestión de geometría extraordinariamente compleja. Sin embargo, por mucho que se compliquen unas estructuras, y por mucho que se admitiera una vertiginosa evolución en su complejidad, esa evolución de la sustancia material se enfrenta al menos a dos objeciones importantes.

La primera objeción es que la evolución jamás explicará el origen primero de esa materia inicial. La evolución transcurre en el tiempo; la creación es su presupuesto.

La segunda objeción es que pasar de la materia a la inteligencia humana supone un salto ontológico que no puede deberse a una simple evolución fruto del azar. La materia, por mucho que se desarrolle, no es capaz de producir un solo pensamiento capaz de comprenderse a si misma, igual que -como sugiere André Frossardnunca se vería que un triángulo, después de un extraordinario proceso evolutivo, advirtiera de repente, maravillado, que la suma de sus ángulos internos es igual a ciento ochenta grados.

-¿Y hay algún inconveniente en que un católico crea en la evolución de las especies? Muchos dicen que no tiene sentido que la Iglesia siga resistiéndose a aceptar algo que está probado científicamente.

Quizá no estén bien informados, porque la Iglesia católica no tiene inconveniente en aceptar la evolución del cuerpo del hombre a partir del de un primate. Para conciliar la doctrina de la evolución humana con la teológica católica, es suficiente con admitir que Dios actuó en un momento determinado sobre el cuerpo de la primera pareja, infundiéndoles un alma humana.

Dios pudo, en efecto, ir formando el cuerpo del hombre a partir de alguna especie de primate en evolución, según un proyecto por El diseñado, y cuando alcanzó el grado de desarrollo requerido, dotar-

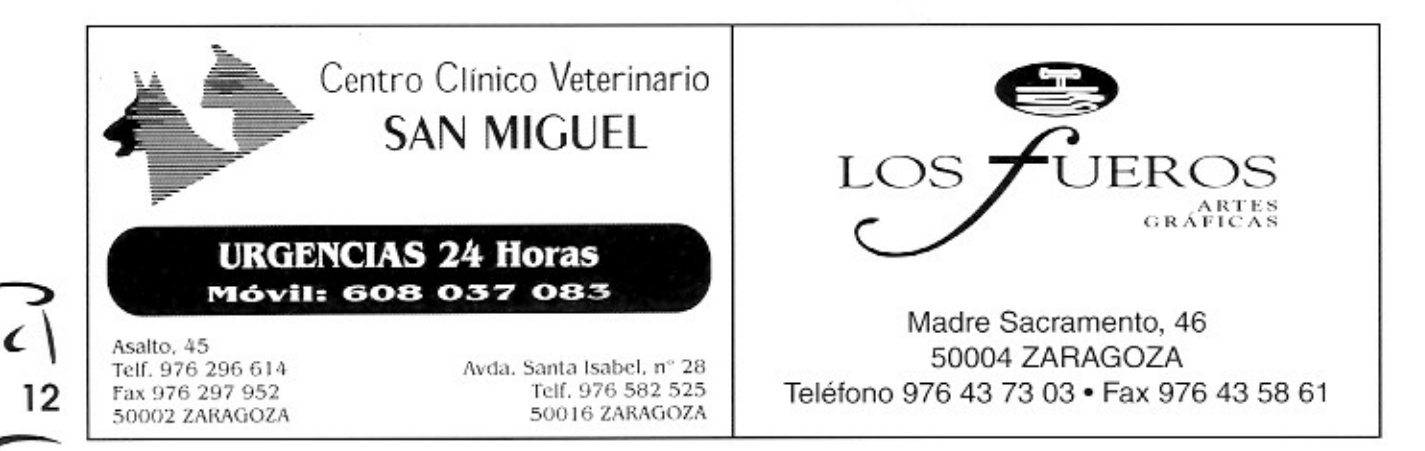

lo de alma humana. No tiene la Iglesia inconveniente alguno en que un católico acepte esa hipótesis si le parece digna de crédito.

-¿Y entonces un católico no tiene que creer al pie de la letra el relato de la creación que aparece en el Génesis?

No es necesario que sea al pie de la letra. El relato de la creación que ofrece el Génesis no pretende ser una explicación científica sobre el origen del ser humano. Las narraciones de fenómenos físicos o naturales de la Biblia no pretenden darnos directamente unas enseñanzas en materia científica. Y tampoco el detalle de sus descripciones pretende afectar directamente a la doctrina de la salvación. Oueda bien claro que esa narración es un esquema teológico, que no pretende ser histórico, sino una visión general de lo más fundamental, con el fin de explicar que el mundo procede solo del poder de Dios. Pero cómo se llevó a cabo ese proceso es una cuestión que la Biblia deja completamente abierta.

El autor del Génesis no pretendia dar una clase de astrofísica o de biología molecular. Da a entender que todo hombre, y todo el hombre, en cuerpo y alma, viene de Dios, depende de Dios y ha sido hecho por Dios; que el universo no es autosuficiente y que Dios es el creador y señor de todas las cosas. Las aparentes divergencias que parecen darse entre algunas narraciones biblicas y los actuales conocimientos científicos se deben al sentido metafórico o figurado con el que en algunos casos escribían los autores sagrados, o bien a un diferente modo de expresarse, según las apariencias sensibles o la manera de hablar de entonces de aquel pueblo.

#### ;Un alma espiritual?

- Mucha gente niega la existencia del alma. Dice que la inteligencia humana es un proceso cerebral, como cualquier otro de los que hay en el organismo humano, y que no necesita explicaciones espirituales.

La inteligencia humana no es una mera función del cerebro, como la que puede hacer la bilis en el hígado, por ejemplo. El hecho de que la inteligencia no actúe sin la colaboración de los sentidos, que tienen su sede en el cerebro, no supone identificar cerebro e inteligencia. Un aparato eléctrico no funciona si no se enchufa, pero el enchufe no es la causa de que funcione, ni de que exista la electricidad. Enchufe y cerebro son condiciones, no causas.

-; Y por qué tiene que ser espiritual el alma humana?

Ningún efecto puede ser ontológicamente mayor que su causa. Si el hombre es capaz de tener pensamientos abstractos, su alma tiene que ser espiritual. Si la mente humana es capaz de producir ideas inmateriales, el alma tiene que ser inmaterial, es decir, espiritu.

Pues hay quien asegura que la vida humana responde en su totalidad a un esquerna bioquímico que explica todos sus procesos

¿Fueron entonces -se pregunta losé Ramón Ayllón- las neuronas de Miguel Ángel quienes pintaron la Capilla Sixtina? En caso afirmativo habría que admirar los procesos bioquímicos de su cerebro, y no de su propietario. Y si la conducta criminal de Hitler fue exclusiva e inevitable consecuencia de su química neuronal, no sería él responsable del holocausto de tantos judios, sino solo sus neuronas. ¿Pueden las neuronas ser justas, o valientes, o peligrosas? Si las neuronas movieran totalmente al hombre, el hombre seria un títere de su cerebro. ;Son acaso las neuronas quienes originan la voluntad libre y, por consiguiente, se dan órdenes a si mismas?

En las bases de las decisiones libres encontraremos procesos bioquímicos, es cierto, pero la libertad y la inteligencia no parecen ser procesos bioquímicos, ni tampoco efectos de solo lo bioquímico, como la luz solar que entra en la habitación no es efecto solo de que la ventana esté abierta: tiene que alumbrar el sol. Reducir la vida humana a un proceso bioquímico extraordinariamente compleio supone negar la existencia de la libertad humana. Y cualquier hombre puede comprender que es capaz de escoger, que podría haber obrado de manera distinta a como lo ha hecho, y que, en definitiva, la libertad existe y no es una simple entelequia de la razón.

Lo curioso es que quines sostienen esas teorías deterministas -que niegan la libertad en pro de todos esos complejos procesos bioquímicos- no se resignan a que los demás conculquen sus derechos. Estoy seguro que, si a uno de ellos le roban su cartera, lo más probable es que no se limite a pensar que el pobre ladrón obró así necesariamente, impedido por un estímulo bioquímico irresistible, sino que llamará a la policía y exigirá que busquen al culpable, quizá incluso que le castiguen, y, por supuesto, la devolución de la cartera.

**ARMANDO CESTER** 

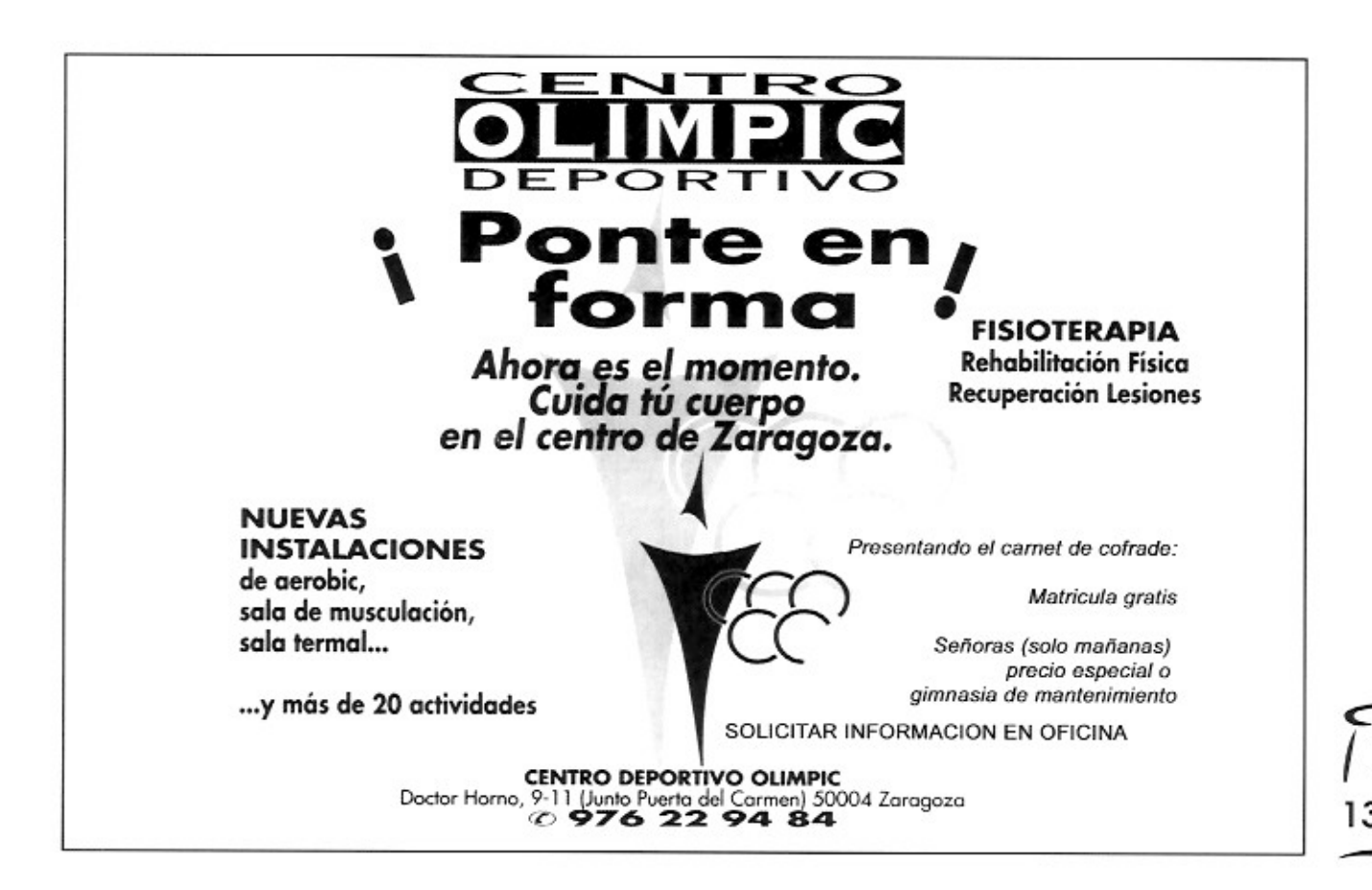

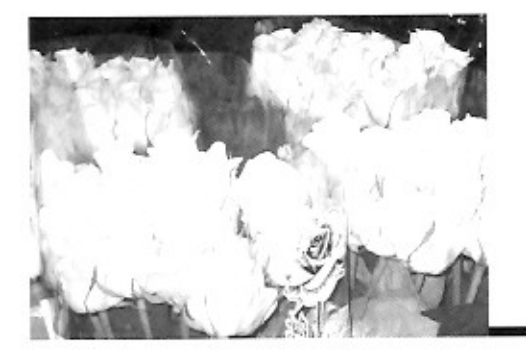

# El lenguaje de las flores

Durante muchos siglos el cristianismo ha utilizado los vegetales, y de una forma muy especial las flores, como una ofrenda a Dios para significar la grandeza del amor divino.

En el mismo evangelio los ramos de olivo y las palmas ponen el pórtico a la Semana Santa abriéndonos al simbolismo con total "naturalidad" (palma significa victoria, triunfo; olivo significa paz; y laurel inmortalidad y vida eterna).

Si nos fijamos con deta-

lle, ¿os habéis dado cuenta de la cantidad de vegetación labrada que encontramos en una catedral gótica?, ¿y las ornamentaciones florales de cualquier retablo gótico?, ¿recordamos los mosaicos de la antigüedad cristiana?, ¿las humildes ramas de las catacumbas?

Pues lo mismo cabe afirmar del cuidado en la preparación floral de un paso para que, sin quitar protagonismo a la imagen, sirvan para el fin principal, como es, convocar a la amorosa oración como acto de amor a Dios.

En los pasos procesionales, la vegetación se une a la escultura, al color, al olor, la luz, el incienso o el bordado, en un conjunto simbólico que debe cuidarse con esmero.

El tema de las flores, al igual que el resto de elementos que conforman un desfile penitencial, debe de cuidarse hasta el más mínimo detalle. Una catequesis artística como la que constituye un paso de Semana Santa debe ser preparada con esmero.

En nuestra Cofradía el color predominante en las flores es el rojo, complementando con el blanco, y no fundamentalmente por el hábito, como algunos podrán pensar, sino que se da esa coincidencia, lo que hace que parezca que el adorno floral va en consonancia con el hábito, pero no es así.

El rojo, pasos de Cristo, suele expresar dolor y sangre; el blanco nos ayuda a relacionar la pureza de la Madre de Dios.

Así, nuestro Paso Titular de Cristo va fundamentalmente en rojo, junto con algún pequeño toque de color; 600 claveles, 300 gladiolos, 48 rosas rojas y 35 esterlicios, es el número aproximado de flores que se utilizan.

Por el contrario Nuestra Señora de la Fraternidad va toda de blanco: 1200 claveles blancos, 148 rosas, 20 anthurium, 60 varas de fresno y 30 varas de orquídeas componen el conjunto.

Además son 1800 los claveles rojos que lleva el Paso de la Flagelación.

En cuanto a la Peana, normalmente su ornamentación es también roja: con 780 claveles el Domingo de Ramos y 2800 el Jueves y Viernes Santo. Este Paso ocasionalmente, por alguna celebración, ha llevado el adorno de color morado compuesto por 300 paquetes de estaticias o siemprevivas. La última vez que se lució este adorno fue en el año 2004 con motivo del Bicentenario de la Cofradía. Esta flor es altamente apreciada tanto por el entorno que compone como por su larga duración (pueden pasar años sin estropearse), lo malo es que su alto precio sólo nos permite colocarlas en algunos años determinados por situaciones especiales.

Todas la cofradías tienen sus tradiciones, y en la nuestra siempre ha sido una tradición llevarse las flores que adornan los pasos una vez que han terminado las procesiones. El desmesurado interés que se ha producido en los cofrades en los últimos años, junto con el importante aumento de su número, ha obligado a la Cofradía a dictar unas normas al efecto para que todo el mundo quede contento. Entre estas normas está el no permitir el acceso al templo a ninguna persona que no lleve el hábito, el dar una sola flor por cofrade, preparar ramos para los difuntos de los últimos años, etc. Hay que pensar que, aunque parece muy alto el número de flores que se utilizan, muchas de ellas no pueden servir para ser entregadas (flores sin tallo, otras estropeadas, las de los ramos de difuntos, etc.).

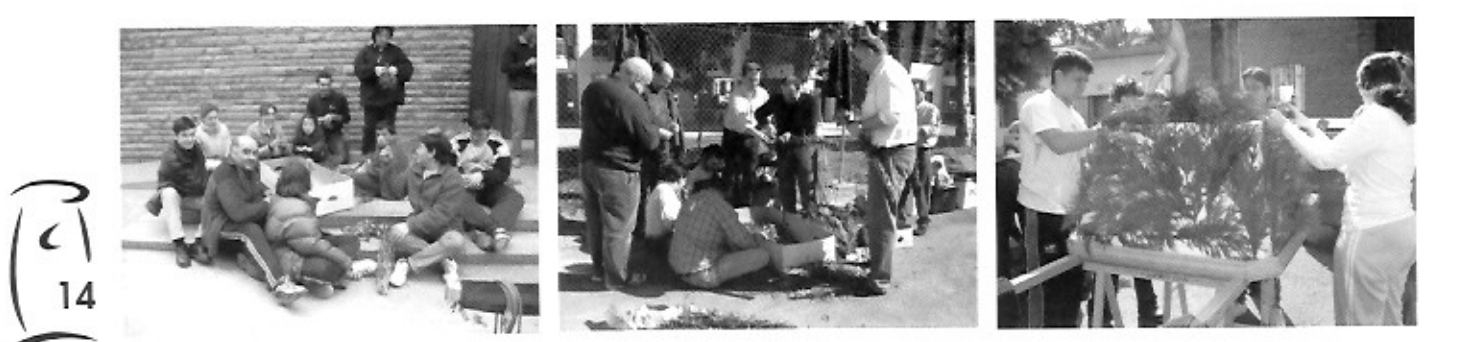

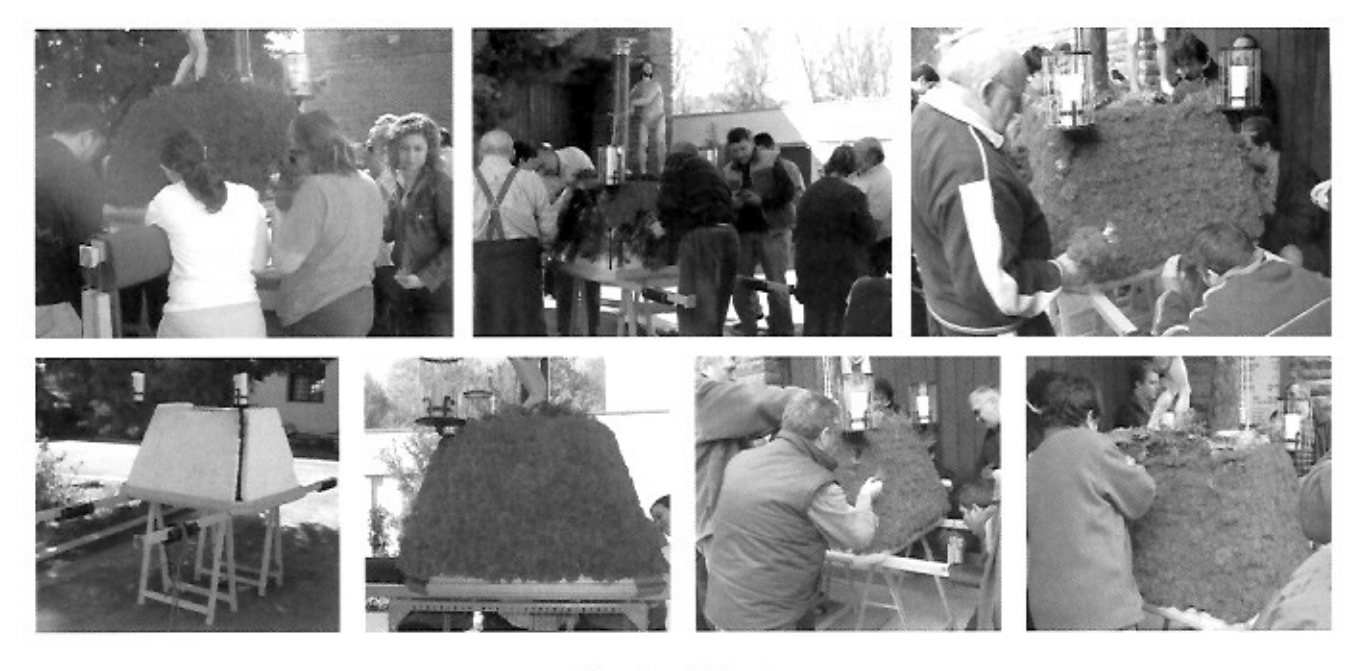

Domingo de Ramos.

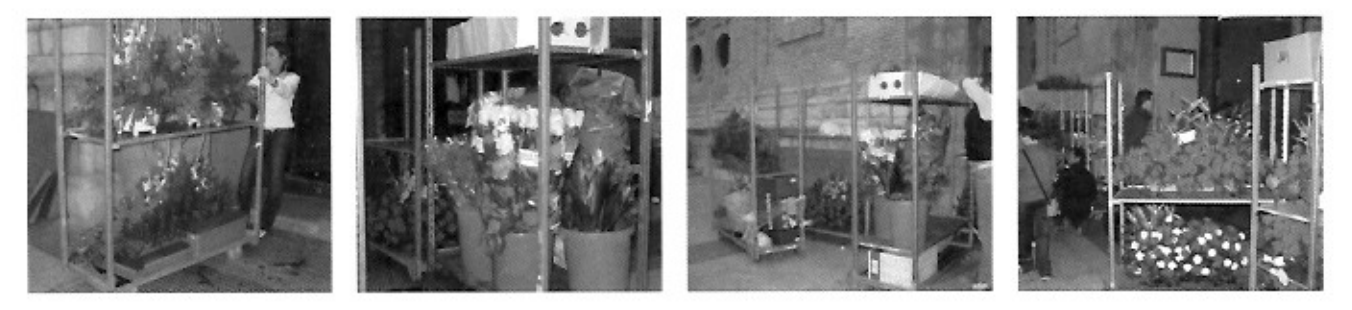

LLegada de flores a Santiago en la noche del miércoles.

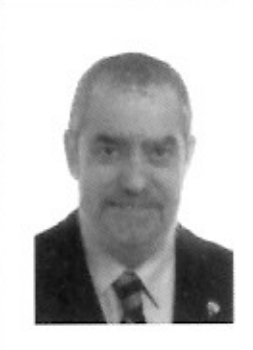

Javier Olivito 629 469 698 jolivito@remaxaugusta.net

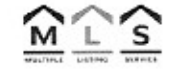

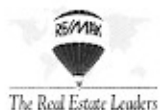

¿Vendes o arriendas tu inmueble? La mejor decisión... Confía la gestión a profesionales

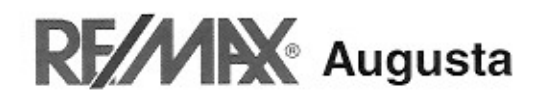

Avda. Cesar Augusto, 44, 1.º Of. 3 50004 ZARAGOZA Tel. 976 227 055 · Fax 976 223 579 www.remaxaugusta.net

¿Qué te ofrecen?: SERVICIO PERSONALIZADO

**CANALES DE COMERCIALIZACIÓN** MULTI-AGENCIA más de 500 oficinas y 3.000 agentes en España

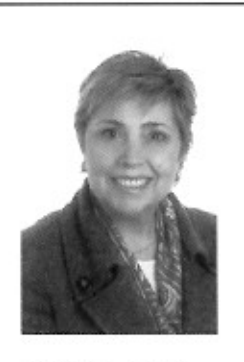

M.<sup>a</sup> Pilar del Ser 609 708 766 pilardelser@remaxaugusta.net

RE/MAX INTERNACIONAL, en 63 países, 6.600 oficinas, 120.000 agentes www.remax.com

MÁXIMA EFICACIA EN LA COMERCIALIZACIÓN Y GESTIÓN DE SU PROPIEDAD INMOBILIARIA

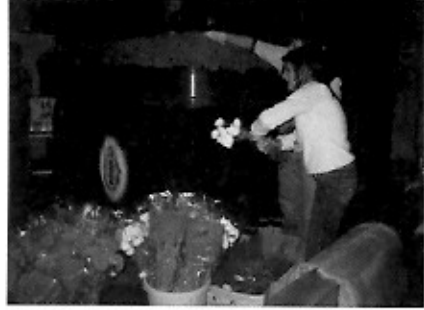

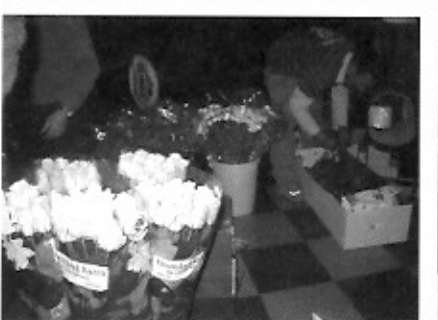

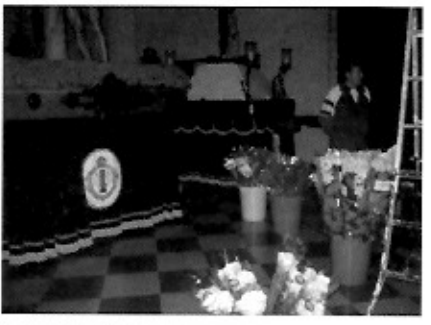

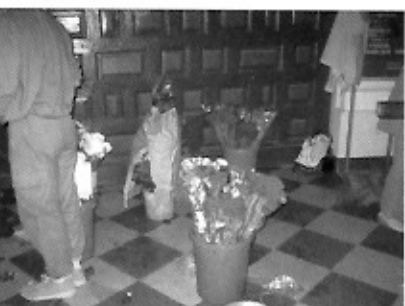

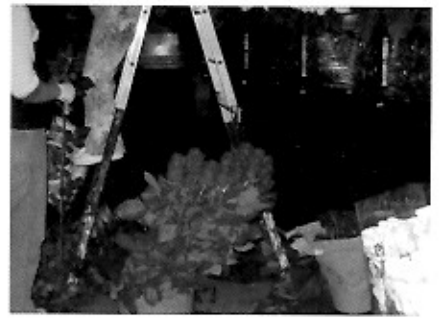

Comienza  $el$ montaje.

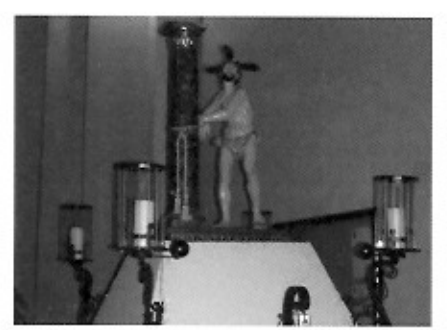

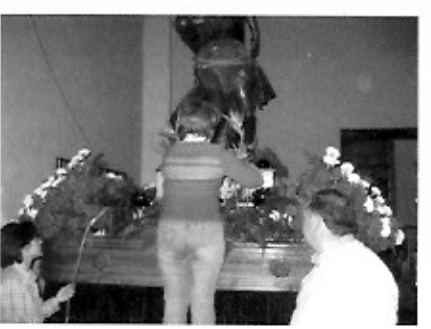

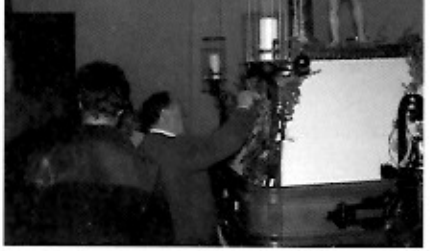

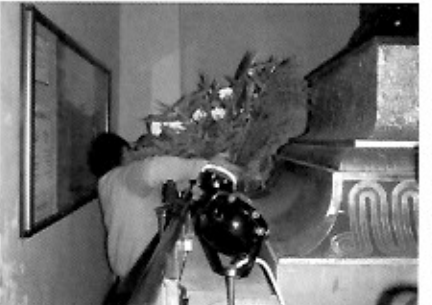

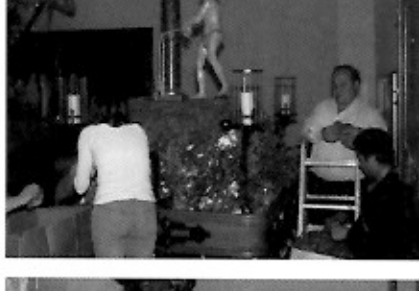

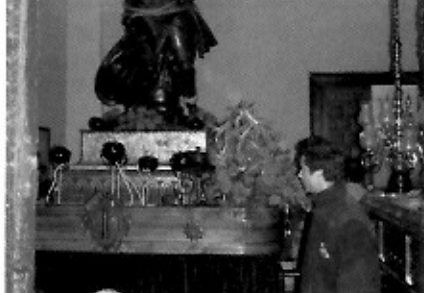

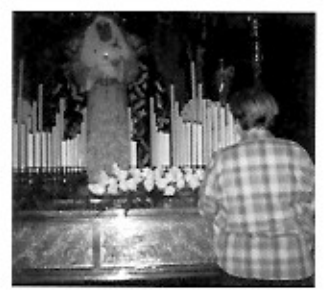

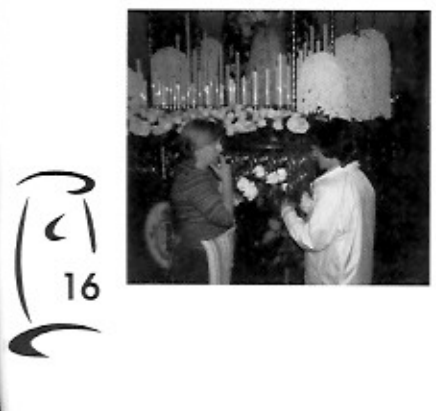

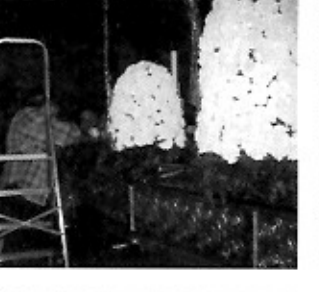

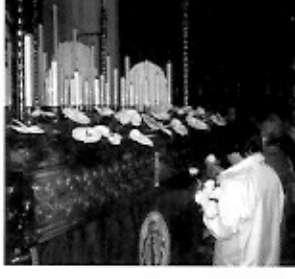

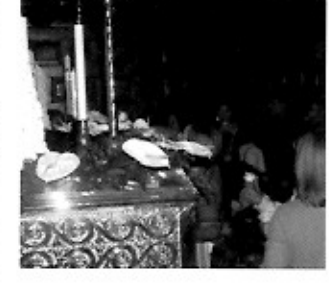

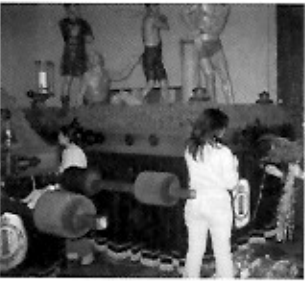

Montaje de los pasos.

# Así suena la Columna

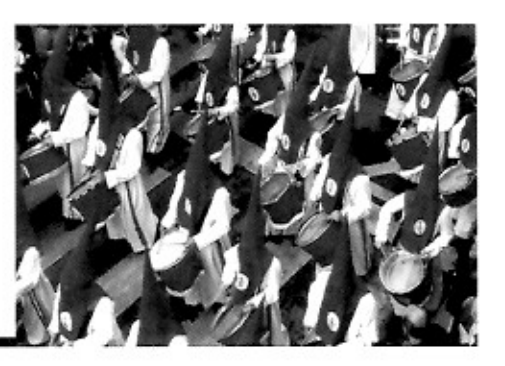

En la Cofradía, como en muchas otras asociaciones que llevan años de existencia y de funcionamiento, hay muchos actos que se repiten de forma regular cada año.

Los cofrades que ya vamos llevando años y conocemos el por qué se hacen y por qué se repiten regularmente, no nos cuestionamos ni nos detenemos pensar en ellos. Pero es cierto que tenemos que darnos cuenta que la nómina de co-

frades se renueva continuamente, que siempre hay bajas y altas, y que si dejamos pasar mucho tiempo sin hablar de algunas cosas, en unos años hay un gran número de cofrades que desconocen los motivos de algunas de las actividades o actos que hacemos. Es por esto por lo que en la revista COLUMNA muchas veces a los más veteranos os parecerá que se repiten mucho algunos temas, pero debéis de pensar que siempre hay gente nueva que debe de enterarse por vez primera.

En esta ocasión queremos aprovechar para hablaros de las famosas "tarjetas de ciegos de la sección".

Todo nació allá por el año 1981. Ese año, en el que participamos en la procesión 315 cofrades de los que 133 eran hermanos de la sección de instrumentos (90 tambores, 20 timbales, 22 bombos y 1 corneta), ensayábamos en la Arboleda de Macanaz y guardábamos el material dentro de las instalaciones del Centro Natación Helios, fue un año de gran movimiento para la Cofradía. Por una parte fue de gran importancia la incorporación a las procesiones de la Peana del Santísimo Cristo atado a la columna, imagen con la cual se había fundado la Hermandad, que salió por vez primera aunque pagando la novatada y con múltiples anécdotas que no vienen al caso en este apartado; también ese año vio la luz el boletín número uno, lo que ahora conocemos como nuestra revista COLUMNA; se inauguró el servicio de publicaciones de la Cofradía con la edición de la "Guía de la Semana Santa de Zaragoza"; se hundió el techo del Garaje Solano, local en el que se guardaban los pasos de Semana Santa (como ahora se hace en San Vicente de Paúl) estropeando muchos pasos y entre ellos el de la Flagelación que estábamos estudiando volver a sacar; también se viajó hasta Gijón para recoger la imagen de una Virgen, ahora Nuestra Señora de la Fraternidad en el Mayor Dolor, con lo que también nos metimos en una de los mayores

y más bonitos proyectos que ha tenido la Cofradía; se mandaron centenares de cartas por toda España con la idea de recoger datos para montar el año siguiente nuestra primera exposición, etc.

Como veis, fue este un año cargado de nuevas realizaciones ya terminadas, como el procesionar la Peana por vez primera, y de embarcarnos en otros muchos proyectos que tuvieron su continuidad en los años siguientes (pasos de la Flagelación y de la Virgen, COLUMNA, publicaciones, exposiciones, etc.).

Dentro de este contexto, en el que es importante que os situéis para entender lo que entonces pensábamos, los componentes de la sección de instrumentos, por iniciativa propia y de forma totalmente voluntaria y anónima, decidimos realizar una colecta para conseguir fondos para colaborar en el pago de las flores de la Peana, ya que nos pareció una buena idea que las flores fueran un regalo de nuestra sección hacia este antiguo Cristo, y además ayudábamos a sufragar un gasto que se iba a disparar con la incorporación de un nuevo paso y así ayudábamos a la Cofradía. La idea fue recogida con cariño y ese primer año se recaudaron 18.625 pesetas. También todos esos proyectos hicieron que se pensara en buscar nuevas fuentes de ingresos, motivo por el que se montó ese año por primera vez una mesa de ventas en la iglesia de Santiago, mesa que como sabéis todavía se sigue poniendo con artículos a la venta el día de la Fiesta Principal.

Durante tres años más se continuó realizando esta colecta que poco a poco se fue convirtiendo en tradicional consiguiéndose hasta 27.900 pesetas en el año 1983.

En esos cuatro años nos dio tiempo a pensar en otras formas de conseguir dinero y además a fijarnos en lo que hacían otros tipos de asociaciones. Fruto de ello fue el nacimiento de unas tarjetas en las que figuraban varios números que obtenían un premio en metálico si coinci-

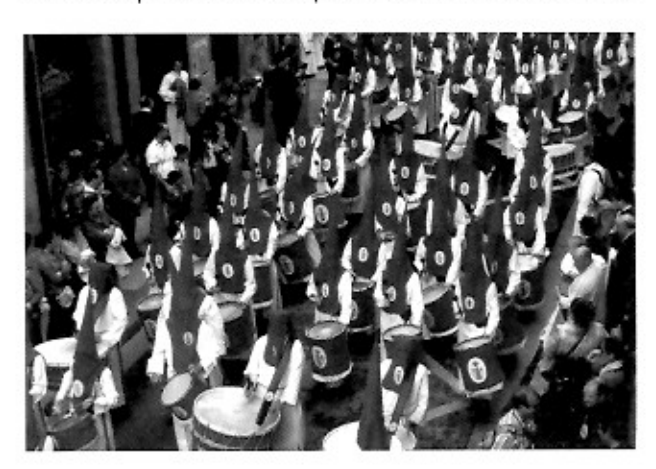

Sección de instrumentos de la Cofradía.

dían con el número agraciado por la ONCE durante una semana. Se originaron unos gastos pero se aumentaron sensiblemente los ingresos al comenzar a repartirse estas tarjetas entre los integrantes de la sección de instrumentos. Se vendían a 100 pesetas y este primer año, 1985, se obtuvieron ¡95.800 pesetas!

Con el gran resultado conseguido el primer año repetimos en el año 86 aumentando hasta ; 233.400 pesetas!

Animados por la idea continuamos pensando en mejorar las tarjetas y comenzamos a editar una especie de tarjeta postal con una fotografía con un motivo de la Cofradía en el anverso y los números y días de juego en el reverso. Estas tarjetas, que igualmente se repartían entre los componentes de la sección, ya tenían una presencia mucho mejor y por ello eran más fáciles de vender entre nuestros círculos de amistades, con lo cual el gasto personal si se vendían todas era de cero al igual que sucede con la lotería: vendiéndolas podemos ayudar a la Cofradía sin que ello suponga un gasto personal.

Por estas postales (que sabemos que muchos se coleccionan por años) han ido pasando como hemos dicho diferentes motivos: el Paso Titular en varias ocasiones, la Virgen, el antiguo y nuevo paso de la Flagelación, la Peana, la sección de hachas, algunos atributos, la sección montada, la Virgen del Pilar con nuestro manto, fotografías de la sección de instrumentos, etc. Según los diferentes gustos personales unas habrán parecido mejor que otras, pero no hay duda de que algunas han sido muy buenas.

Al hablar de la ayuda económica que las tarietas han tenido en el mantenimiento de la sección y como ayuda a la Cofradía hay que mencionar dos fechas fundamentales: en primer lugar el día 20 de enero de 1988, día en el que se hundió la casa donde guardábamos el material en la avenida Puente del Pilar, seguramente tras sufrir el edificio algún problema en su cimentación tras el salvaje atentado de ETA en el cuartel de la Guardia Civil de la avenida de

Cataluña (11 de diciembre de 1987) y tras unos días de lluvias intensas que lo remataron. A pesar de la valiente actuación de los bomberos se perdió casi la totalidad de la sección de timbales y una buena parte de los bombos, sumando los gastos 776.000 pesetas de las del 88.Y no acabó todo allí. Entre los días 14 y 15 de marzo de 1993 unos descerebrados entraron en el cuarto del Centro Natación Helios donde guardábamos el material y decidieron que nos rompían casi todos los parches de bombos, muchos timbales y robaron algunos tambores. Fue una situación difícil pero a la vez muy solidaria. Esta vez los gastos ascendieron a 815.000 pesetas. En estas dos ocasiones las tarjetas ayudaron en parte a que la Cofradía acometiera en poco tiempo los gastos de reparación y sustitución del material estropeado o perdido.

Y, aunque no pensamos en que nos vuelva a hacer falta por ninguno de estos desgraciados motivos, hoy en día continuamos realizando esta venta de tarjetas con las mismas ideas con las que nacieron: por una parte ayudar al mantenimiento de la sección de instrumentos a la que pertenecemos, y por otra, por lo menos en el corazón de aquellos que las comenzamos, con la idea también de colaborar algo en el gasto de las flores de esos pasos a los que acompañamos con nuestros toques en las procesiones. (Debemos de dejar aquí constancia del donativo que los miembros de la peana entregan todos los años).

Un apunte final: las tarjetas han costado lo mismo desde el año 1985 hasta el año 2007, o sea, cien pesetas y luego sesenta céntimos al cambio. Este año en el grupo de trabajo de la sección hemos pensado subirlas a un euro pero sin que en total os cuesten más a los cofrades, por lo que en vez de quince por persona se repartirán nueve, aunque debéis saber que aquí no hay número de tope y se pueden coger todas las que queráis.

FERMÍN LUESMA-JESÚS CORTES

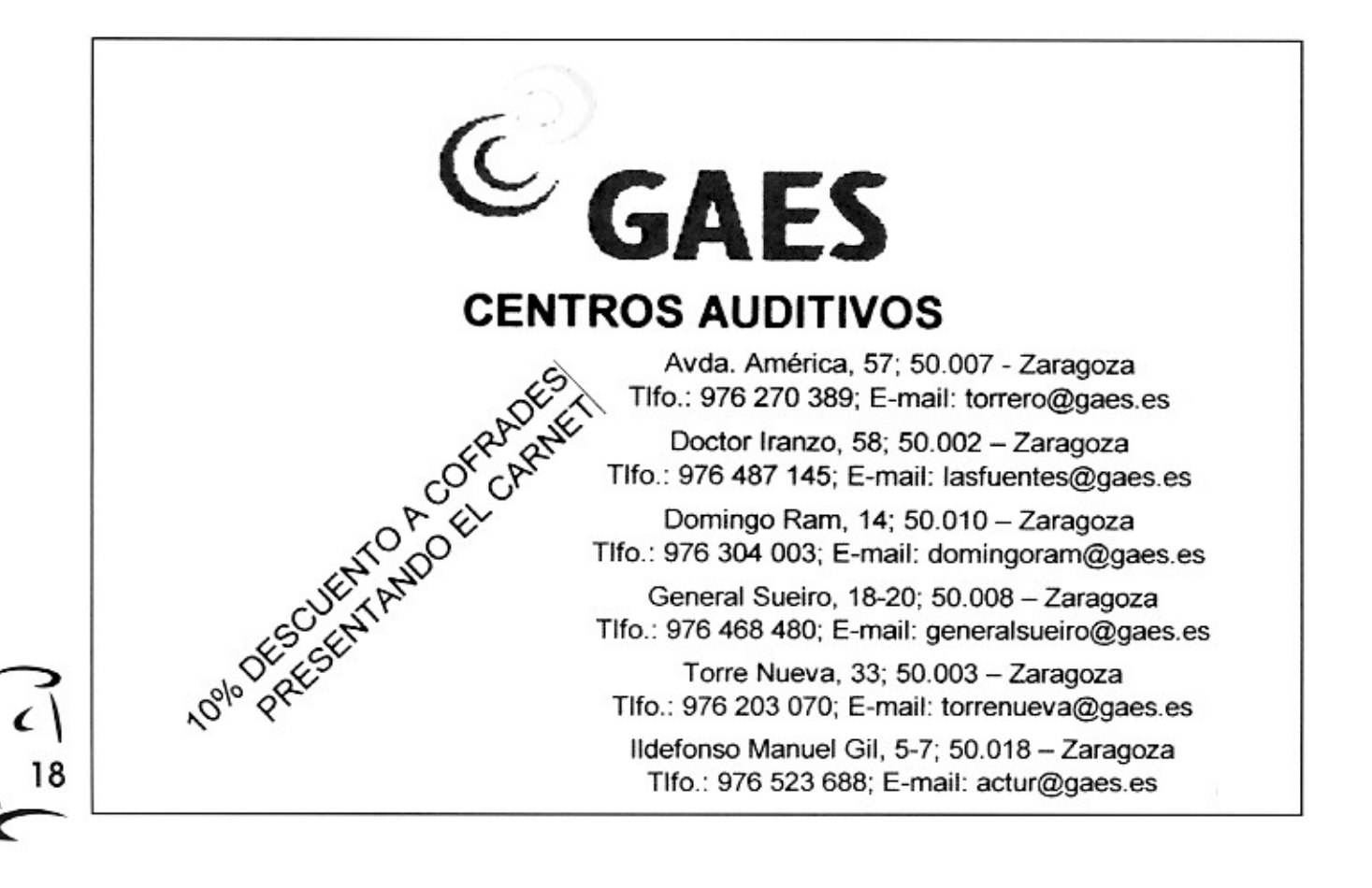

El archivo de la Real, Pontificia, Antiquísima, Ilustre y Penitencial Cofradía del Señor Atado a la Columna y de Nuestra Señora de la Fraternidad en el Mayor Dolor (XI) LA HISTORIA DEL BELÉN DE LA COFRADÍA

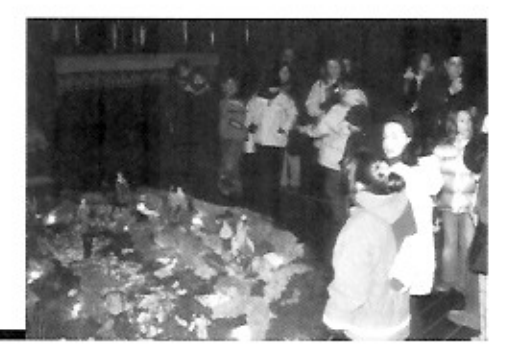

"En el umbral de una nueva Navidad, punto de partida de renovadas ilusiones y esperanzas, hagamos más nuestro el permanente deseo de Paz entre todos los hombres de buena voluntad". ¡FELIZ NAVIDAD!

(Revista Columna nº 9, 1984, primer año en que se coloca el Belén de la Cofradía)

El hecho natural de que sin nacimiento no haya vida, muerte ni resurrección, hace que la venida de Jesús al mundo sea un asunto fundamental en la trayectoria de todo cristiano. Es el punto inicial del camino hacia la Salvación de los hombres.

Así, el ritual de poner el Belén, ya desde San Francisco de Asís en

el siglo XIII<sup>1</sup>, y a pesar de las decoraciones nórdicas importadas que en estas fechas nos saturan, se sigue manteniendo y hace que aquél sea pieza fundamental en los hogares cristianos y delicia de los más pequeños. La Cofradia, como institución cristiana que es, nunca quiso faltar a esta tradición y siempre sus cofrades llevaron idea de colocar un Belén en nuestra Parroquia de Santiago, cosa que no fue posible hasta la Navidad de 1984.

El montaje del Belén en la Iglesia de Santiago el Mayor se realizó entre los años 1984 y 1996, ambos inclusive y era uno de los puntos obligados y más visitados en el recorrido de muchos zaragozanos apasionados del tema. Algunos de estos años, fue tradicional ir a la Eucaristía de Navidad, posterior ben-

dición del Belén y ágape en el local social de la Cofradía.

Durante sus primeros años, nuestro Belén estuvo situado en la capilla de la derecha de nuestro Paso Titular<sup>2</sup>, con las grandes figuras del Nacimiento. Posteriormente se instaló en el llamado cuarto de Cáritas<sup>3</sup> un monumental Belén, que nada tendría que envidiar a los que se pueden admirar en Callosa de Segura, ciudad belenística por excelencia en nuestro país.

No podemos olvidar aquí el "cuarto del Belén", debajo de la escalera de la torre, ya desaparecido con la reforma de Santiago, que albergó en su interior todas las figuras<sup>4</sup> y las piezas del entramado fuera de la temporada.

Es curioso ver cómo la realización de unas actividades lleva consigo, sin pensarlo, la ilusión por nuevas o la puesta en práctica de otras, siempre gracias al entusiasmo de un grupo de cofrades. De esta forma, bastantes ideas exitosas nacieron y crecieron en la Cofradía alrededor del Belén, como también proporcionó gratos momentos a sus visitantes, y durante sus guardias, montaje y desmontaje.

En 1987 el slogan "Llénate de Navidad" empezó a englobar, no sólo el Belén sino a todas las actividades de estas fechas, que siempre han intentado inculcar entre todos los cofrades el espíritu navideño a lo largo de todo el año. Surgieron cercanas a aquél, y algunas todavía se

mantienen, actividades tan dispares e importantes para el espíritu cofradiero como la "Operación Kilo Navidad<sup>5</sup>", la "Operación Medicamentos para el Tercer Mundo<sup>6</sup>", la Eucaristía de Navidad, la rifa de un pequeño Belén murciano, concursos de dibujo, de redacción o de Belenes infantiles<sup>7</sup>, la copa de cava como celebración de la Navidad, o "Buscando a Wally" dentro del Belén<sup>8</sup>.

A partir del año 1997 no se cuenta con la Cofradia para instalar en la Iglesia el Belén en Navidad y se realizan por aquélla otras novedosas actividades como son la visita de Belenes para niños por distintas parroquias de Zaragoza, el gran juego por la ciudad "Conoce tu Semana Santa<sup>19</sup> o también, una de las actividades realizadas en los úl-

> timos años más solicitadas, la visita de los Reyes Magos a los cofrades más pequeños<sup>10</sup>.

> Durante los años de ausencia del Belén, la Cofradía siempre ha seguido invitando a todos los cofrades a participar en el Capítulo General Ordinario de diciembre y la Eucaristía de Navidad, para celebrarlo como una gran familia y para intercambiar los mejores deseos en estas fechas.

> Afortunadamente, dentro de pocos días, con renovada ilusión, volveremos a desempolvar las figuras del Misterio del Nacimiento del Señor y podremos contemplar nuestro Belén en la Iglesia de Santiago, después de diez años y de nuevos aires parroquiales, permitiendo así que nos acerquemos otra vez al Niño Je-

sús que nos recordará que todas las Navidades nos da la oportunidad, de nuevo, de nacer entre nosotros.

> VIRGINIA JARDIEL MARTÍNEZ Hermana Archivera

#### **NOTAS**

1 Según algunas fuentes, las primeras representaciones del Belén son atribuidas a este Santo, con un Belén viviente que realizaban los vecinos de Greccio (en Rieti, Italia) otras, atribuyen su origen a que los hogares cristianos colocaban pequeños altares caseros, utilizados para sus oraciones donde estarian colocadas las figuras del Misterio.

- 2 Segunda capilla entrando a mano derecha.
- 3 Entrando en el atrio a la izquierda.
- 4 Propiedad de la Cofradia, al igual que la imagen de Santa Águeda.
- 5 Realizada por primera vez en 1.985, en colaboración con Cáritas.
- 6 Se realiza desde 1.988.

7 En colaboración con la Sección de Jóvenes de la Cofradía del Rosario de Ntra Sra. Del Pilar. Año 1.986.

- 8 En 1.992 Juego consistente en encontrar a Wally en el Belén, con decenas de detalles que despistan al espectador. Se realizó un sorteo entre los niños que acertaron dónde estaba. Personaje creado por Martin Handford en 1.987 para libros de lectura.
	- 9 Comenzó el año 2.001.
	- 10 Empezó en las Navidades de 2.003-2.004.

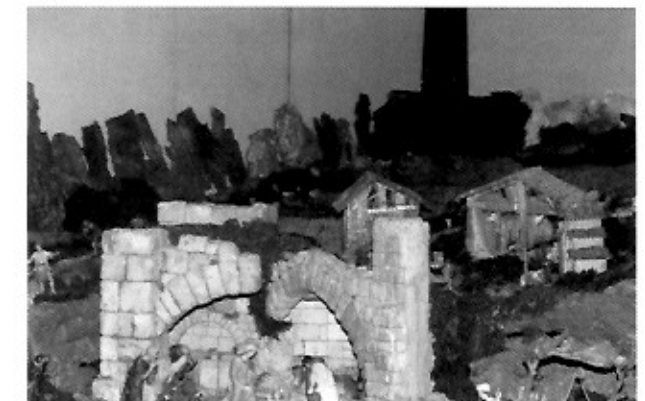

El Belén en su primera época.

La visita de los niños cofrades al Belén fue suspendida

por la escasa o nula asistencia de niños.

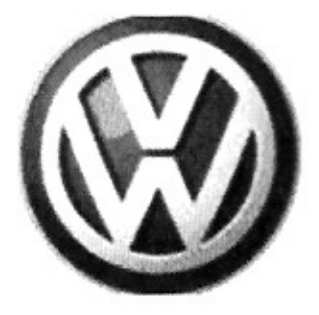

## **AUTOMOCIÓN ARAGONESA CONCESIONARIO OFICIAL VOLKSWAGEN TURISMOS & LUXURY CARS**

Descuentos especiales y trato preferencial para los componentes de la Cofradía presentando el Carnet de Cofrade

> Preguntar por **JULIO CASTAÑOSA**

Avda. de Navarra, 135 · 50017 ZARAGOZA Tel. 976 30 05 60 · Fax 976 30 05 65 jcastanosa@automocionaragonesa.com

# Semana Santa 2107

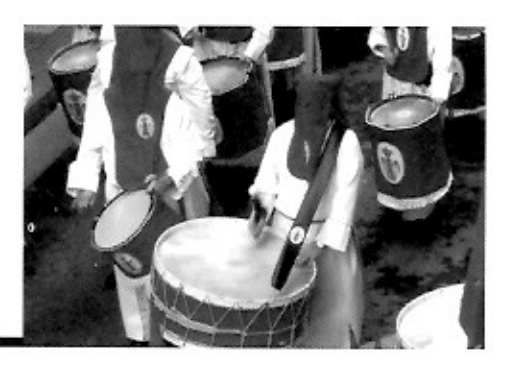

- ¡Buenos días conciudadano Karl Felipe! Bienvenido a mi humilde morada!, - saludó el anfitrión a su invitado mientras se aseguraba discretamente de que no le acompañaba nadie, y que ninguna mirada indiscreta era testigo de la visita.

- ¡Buenos días conciudadano Alfonso Karl. Gracias por tu hospitalidad!, - respondió nervioso el visitante.

- Una vez dentro de la espaciosa vivienda, el invitado se libró de su ropa de abrigo, mientras se recreaba admirando la soberbia decoración interior en un decadente estilo retro, muy propio del último tercio del siglo XX, en el que ¡horror!, no faltaban los motivos con claras referencias religiosas, y lo que es peor, jeran católicas!

- ¡Pero que obsesivo eres, Alfonso Karl! No hace falta que me escanees, estoy limpio de radiación, - se defendió el recién llegado.

- ¡Te estoy escaseando!, pero para asegurarme que no llevas dispositivos de audio o video escondidos.

- ¿Acaso no te fias de mí? - protestó el invitado.

- De ti sí, querido amigo, de quien no me fío es de tu vecino, ese que es miembro del Partido, conciudadano ejemplar y no se cuantas cosas más. Es más que capaz de tenerte bajo vigilancia y que no te des cuenta siquiera.

- ¡No será para tanto! ¿De qué tienes miedo?

-Verás, es que ...... ¡Vamos a hablar de RELIGIÓN!

- ¡Pero no se puede! - protestó sin mucha convicción el visitante- En cumplimiento de la normativa legal vigente, la libertad religiosa de la que disfrutamos desde la modificación de la Constitución en el año 2007, precisamente hace ya un siglo, y repito textualmente, "por respeto a dicha libertad religiosa, nadie puede hablar de religión, de ese modo, no se atenta contra la libertad de su interlocutor, ni tampoco se puede hacer ostentación pública en modo alguno de ninguna creencia religiosa ..."

- ¡Ya veo que eres un buen conciudadano y te sabes la lección! interrumpió el anfitrión - Pero, explicame por qué ese artículo no se aplica a la libertad sindical, ni a las ideologías politicas, o al deporte, o a los toros, ... ¡Ah, perdona, se me olvidaba que están prohibidos los toros! ... no entiendo por qué esa normativa se aplica sólo a la religión, y en lo tocante al resto de las opiniones, no importa sobre que tema sean, no pueden ser igualmente ofensivas para los contertulios.

- ¡Yo no hago las leyes! - se defendió Kart Felipe - ¡Sólo las cumplo!

- ¡Lo sé querido amigo!, ¡lo sé!, y no te preocupes, nadie podrá acusarnos por ese delito.

- ¡Imposible! ¡Lo sabrán!

- ¡Nunca lo sabrán!, a no ser que tú me denuncies - sentenció Alfonso Karl.

- ¿Cómo puede ser eso?

- ¡Ya sabes que no tengo en casa Televisión Holográfica Digital!, no participo de la televisión interactiva, así que nadie puede observar lo que hago o lo que dejo de hacer. Y en el sótano tengo un refugio nuclear en el que no puede entrar, ni salir, transmisión alguna, y a pesar de todo, lo escaneo cada semana por si acaso algún visitante deja algún dispositivo de grabación.

- ¡No te fias ni de tus amigos!

- Lo siento, sois los únicos que podéis denunciarme. ¡No te ofendas! Pero no perdamos tiempo, tengo cosas que enseñarte. Te pongo en antecedentes, hace unos meses, precisamente en el refugio nuclear, encontré un viejo embalaje de plomo que perteneció a mi bisabuelo, así que lo abrí. En su interior habían varios discos de plástico en el arcaico sistema DVD. Ha sido una labor de chinos rescatar del pozo de los olvidos una disquetera y el sistema operativo para leerlos, pero el resultado ha valido la pena. Son grabaciones en vídeo convencional, así como viejas revistas, libros y documentos escaneados de finales del siglo XX y principios del XXI, ... y todos de religión. Pero, ¿sabes lo mejor de todo? Demuestran que existieron procesiones de Semana Santa hasta bien entrada la Edad Contemporánea, no terminaron en la Edad Media como dicen los historiadores.

- ¿Cómo puedes estar seguro de que no son documentos falsos, o al menos editados por ordenador? Ya sabes lo fácil que es modificarlos y hacerlos pasar por originales.

- ¡No en aquella época! Hace cien años, la tecnología no permitía hacer tales cosas, siempre dejaba huellas la edición de un documento, no como hoy en día, y ¡créeme!, no hay tales huellas en ningún archivo, a pesar de haberlos mirado con lupa uno a uno.

- ¡Entonces eso significa que ...!

- ¡Si querido amigo! ¡Significa que mienten como bellacos! Ya sabes que la historia la escriben los vencedores.

- ¿Pero yo pensaba que con el libre ejercicio de las libertades eso no pasaba ya!

- ¿Me estás hablando de la democracia basada en el voto cautivo donde las minorias obtienen de forma torticera el poder que les han denegado las urnas? ¡Lo siento! Para mí esa libertad no deja de ser una dictadura maquillada.

- ¿Te das cuenta que eso que estás diciendo es antidemócrata y antiprogresista? - sentenció el visitante.

- Olvidate de cómo tipifica el Código Penal mi forma de hablar, lo que estoy diciendo es la pura verdad. ¿Qué quieren convertirlo en delito? Pues bueno, no puedo evitarlo.

- ¡No es que quieran convertirlo en delito! ¡Es que ya es un delitol

Mientras dialogaban, el anfitrión condujo a su invitado a través de la espaciosa vivienda hacia el refugio nuclear. Antes de entrar se aseguraron de que nadie más se había introducido en su interior. ¡Toda precaución era poca! Si eran descubiertos, supondría la ruina de ambos, así como la de sus familias, quienes serían acusados de no haberles imbuido durante su educación los principios democráticos, ni de haberles vigilado adecuadamente en evitación de actos como el que estaban cometiendo.

Una vez dentro, y ante los atónitos ojos del sorprendido invitado, pasaba documento tras documento, archivo tras archivo, vetustas revistas en formato de papel escaneadas, e incluso libros; pero lo mejor de todo, fueron las grabaciones de video. ¿Cómo era posible que tantas personas participasen simultáneamente de un simple acto religioso? Y lo más extraño de todo, ¡toda la ciudad estaba paralizada durante tales actos, incluso el tráfico rodado, y ya, el colmo, es que ni siquiera el tráfico peatonal interfería con el ritual!

A las pocas horas, y abrumados aún por la ingente cantidad de material aún por ver, decidieron de común acuerdo hacer un paréntesis.

- ¿Quieres agua? - preguntó el anfitrión - ¡Por supuesto, es agua fósil del Antártico, anterior a la Era Nuclear, y obtenida del glaciar a más de mil metros de profundidad, no temas, no está contaminada! ¡Siempre ofrezco lo mejor a mis amigos!

- ¡Gracias! - fue la sencilla respuesta del visitante- ¡No puedo aceptarla! ¡Es carísima!

- ¡No acepto un no por respuesta! Es lo que tengo, y por lo tanto, es lo que te ofrezco.

- ¡Como quieras! ¡Es una falta de respeto rechazar la hospitalidad de un amigo!

Mientras se servían y saboreaban con delectación el líquido de transparencia inmaculada, Alfonso Karl se dirigió nuevamente a su invitado.

¡Aún tengo otra sorpresa para ti!, ¿quieres verla?

- ¡Por supuesto! ¡Sorpréndeme!

- He estado trabajando en esta simulación durante meses, desde que se prohibieron las maquetas de artificios militares, así como de toda referencia bélica, ya sólo se permiten las maquetas ferroviarias y arquitectónicas, sin embargo, aunque no tengan relación con el ejército ni con violencia alguna, cuando son de edificios históricos o recreaciones de poblaciones de la antigüedad, hay una ... digamos vigilancia, así que nada de lo que vas a ver ha sido comprado, lo he hecho yo personalmente, así que te puedes hacer una idea de la paciencia que he tenido, del esfuerzo personal que me ha supuesto, y del tiempo que he tardado.

- ¡Me dejas atónito! Enséñame esa maravilla - respondió Karl Felipe.

Parte del pavimento se deslizó, dejando al descubierto una espléndida maqueta de grandes dimensiones de una ciudad desconocida, ambientada probablemente entre los siglos XX y XXI, desconocidos vehículos terrestres se desplazaban por sus calles, atareados peatones deambulaban apresurados por las aceras.

- ¡Desde luego que te has lucido! ¿Has construido y programado todos esos mini-androides?

- ¡Si! - fue la lacónica respuesta del anfitrión.

- ¡Sorprendente! - atinó por fin a decir el invitado.

- ¿Reconoces ese edificio?

- Parece el Museo de Arte Moderno, pero antes de la catástrofe nuclear, ¿no es así?

- Sí lo es, pero entonces era una iglesia, la iglesia de Santiago. Pero observa, no pierdas detalle que está empezando.

En ese momento la multitud, de pie sobre las aceras, parecia inquieta esperando algo. Del interior del edificio salía un murmullo imperceptible entremezclado con sonidos de megafonía. En las puertas, dos personas ataviadas con túnicas blancas y capirotes rojos esperaban el momento oportuno para iniciar el acto.

- Son los cetros de la Real, Pontificia, Antiquísima, Ilustre y Penitencial Cofradía del Señor Atado a la Columna y de Nuestra Señora de la Fraternidad en el Mayor Dolor - informó Alfonso Karl.

- ¿Has dicho Real? ¿Aún existía la monarquía?

- ¡No!, era una monarquía democrática.

- ¡Qué cosas hacían en la antigüedad!

- Desde luego, lo mezclaban todo y eran muy complejos. ¿A quién se le ocurre mezclar trabajo, cultura y religión? ¡Que raros eran!

- ¡Y que lo digas! - convino el visitante.

- Pero no te distraigas, Kart Felipe, que ahora empieza lo bueno.

Con el acompasado ritmo de los tambores, la procesión comenzó a salir de la Iglesia. Todo un espectáculo de luz y sonido donde no faltaban ni siquiera los olores sintéticos con el que el anfitrión remedaba el de las flores que adornaban los pasos y el incienso.

Entre el público asistente se apreciaba devoción en unos, expectación en otros, delectación en la mayoría, pero también aburrimiento en algunos, signo, muy probablemente, de que comenzaba a gestarse el cambio que traerían los nuevos tiempos y las nuevas normativas.

Los cofrades desfilaban ordenadamente sucediéndose las diferentes secciones entre los distintos pasos. Esto le hizo preguntar al visitante:

- ¡Es impresionante! Todos ellos están sincronizados, tocan a la vez y de forma acompasada y acompañando con sus sonidos el salir y el andar posterior de los tronos. ¡No estaban tan atrasados como creíamos! Además ya tenían intercomunicadores.

- En efecto, los tenían pero no los usaban, al menos eso creo. Si observas detenidamente verás que todas las instrucciones son transmitidas por los cetros y personas encargadas de marcar de forma silenciosa y con gestos.

- ¡Pero eso les obligaba a estar muy atentos!

- Te recuerdo que era un acto pasional, un sacrificio, un esfuerzo, y no un acto lúdico, en absoluto es una fiesta, al menos para los que participan en la procesión - respondió el anfitrión.

- ¡Y que lo digas! ¡Hay que tener mucha fe para pasar por esa experiencia de forma voluntaria! No entiendo que tantas personas quisieran pasar por esa experiencia que no parece nada agradable en absoluto a cambio de esas efimeras y minimas satisfacciones.

- ¡Qué quieres que te diga! ¡Los antiguos eran muy raros! Por cierto, para cuando termine la procesión he preparado la cena, con un menú muy pasionario que consiste en "bocata de calamares" con cerveza o Coca-Cola, a elegir. Lo más difícil ha sido conseguir la cerveza, ya sabes que están prohibidas las bebidas alcohólicas, así que también he tenido que fabricarla yo.

- ¿Eres una fuente inagotable de sorpresas! - respondió finalmente el agasajado visitante, complacido hasta extremos insospechados.

Cuando salieron del refugio nuclear, de forma sorpresiva, fueron inmovilizados y detenidos por miembros de la Policía Contracciones Antidemocráticas. Ante su sorpresa, el oficial al mando les informó:

- ¡Quedan ustedes detenidos bajo la acusación de actividades antidemocráticas y antiprogresistas, de reunión no autorizada, de manifestación pública de opiniones religiosas, de fabricación ilegal de drogas tóxicas, alcohol en este caso, de consumo público de drogas ilegales, de actividades antihigiénicas tomando sustancias estimulantes prohibidas, de superar el consumo máximo autorizado de calorías/día, con las consecuencias antisolidarias que esto supone, no sólo para los que carecen de alimentos, sino por las negativas consecuencias para su salud, que reducirán su capacidad productiva y de consumo, pero que también ocasionarán a la sociedad un gasto sanitario innecesario! ¡Asimismo, también están condenados por los delitos de falsedad y de complot contra la seguridad del estado! ¡No precisarán asistencia de letrado, pues todas sus actividades han sido grabadas, y ya han sido juzgadas en tiempo real por el Tribunal Constitucional, asistido por un jurado on-line autorizado de diez mil personas, que les han considerado culpables por unanimidad! También les informo que han sido condenados a veinte años de trabajo no remunerado para la comunidad, así como de asistir durante los próximos treinta años a actividades formativas adecuadas a sus evidentes trastornos de personalidad. La propiedad en que se han cometido los delitos ha sido confiscada, será demolida, su contenido se volatizará, y en el solar, se construirá una urbanización de viviendas sociales gratuitas, nada menos que de quince metros cuadrados cada una, ¡todo un lujo para las afortunadas familias que las disfrutarán! Y además, ustedes son los primeros condenados en la historia de la humanidad por haber cometido un nuevo delito llamado PROCESIONISMO, son ustedes unos PROCESIO-NISTAS. ¡Que el Presidente del Gobierno les perdone!

ALFONSO SÁNCHEZ HERMOSILLA

Adaptación del artículo publicado en la revista "El Hermano Menor" de Cartagena, de 2006

## Peregrinación Internacional a Lourdes DÍAS 4, 5 Y 6 DE ABRIL DE 2008

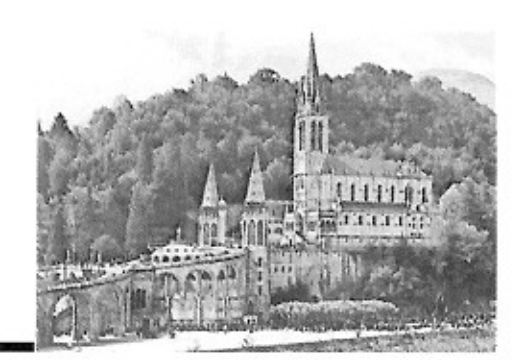

Bajo el lema "CAMINO MUNDIAL DE LAS COFRADÍAS" se ha organizado esta peregrinación conjuntamente por las cofradías y hermandades de España, Italia y Francia con motivo del 150 aniversario de las apariciones de la Virgen.

Con relativa frecuencia hemos hablado en la Cofradía de la posibilidad de organizar un vieja a Lourdes, pues en este momento se presenta la ocasión ideal para realizar esta peregrinación en combinación con otras cofradías de España, Italia y Francia.

Os presentamos el tema con mucha antelación para que podáis ir pensándolo o reservando días. Los días de peregrinación serán como hemos dicho 4, 5 y 6 de abril de 2008

#### LOS ACTOS OFICIALES CONJUNTOS SON

- DÍA 4 10,00 horas: misa de apertura.
	- 20,45 horas: Procesión de las Antorchas.
- DÍA 5 17,00 horas: Procesión Eucarística.
	- 21,00 horas: Santa Misa de Peregrinación.
- DÍA 6 08,30 horas: Santa Misa Internacional.
	- 12,00 horas: Ángelus en la Gruta.

Es idea de esta Cofradía fomentar esta peregrinación con la idea de organizar un viaje en los días citados y montar un autobús si sale un número interesante de cofrades interesados. Por ello, todos aquellos cofrades a los que les guste la idea o vean que tienen alguna posibilidad de ir deben comunicarlo en la Cofradía ANTES DEL DÍA 5 DE FE-BRERO para entonces saber si es posible la organización del viaje. Además de las visitas y actos oficiales de la peregrinación se organizará alguna visita más siempre en dependencia del número de inscritos.

Podéis encontrar más noticias en: www.confraternitelourdes2008.org

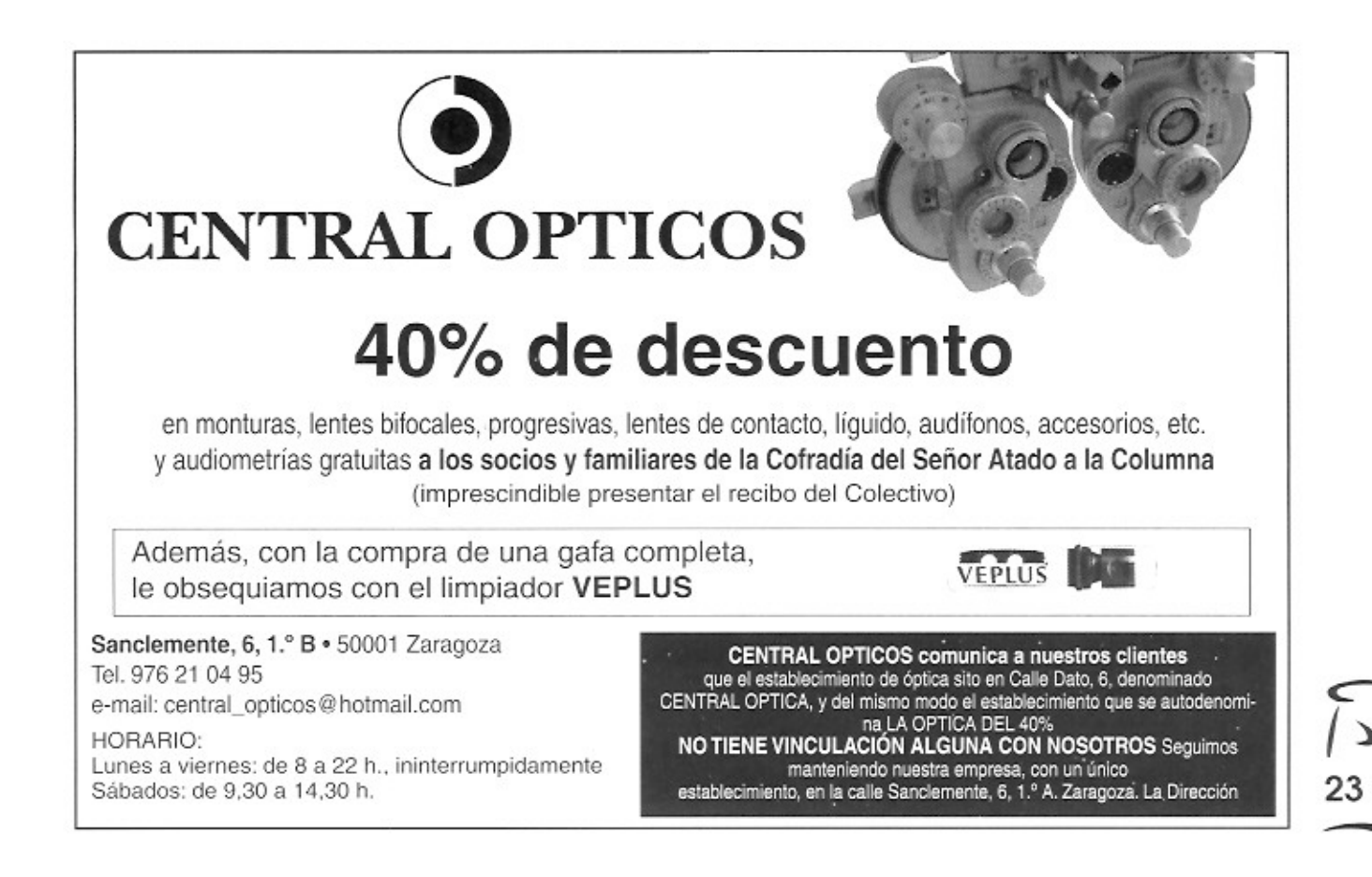

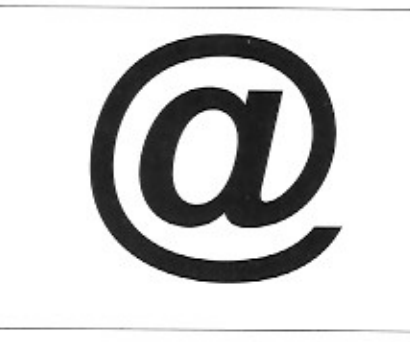

## A esos que van por libre (Dedicado a mis amigos de Internet)

Hubo un tiempo en la vecina Francia. concretamente me refiero a los tiempos de la llustración, en los que una corriente de opinión que se llamó libre pensamiento se distinguía precisamente por la independencia de sus posturas con respecto a las posturas oficiales.

Hoy en día, en nuestro mundo de las cofradías. hay personas que han querido recoger esta corriente de opinión que piensa y opina de todo y de todos, pero con una importante diferencia: se escudan en el anonimato cobarde que ofrecen fácilmente las páginas de Internet, los blogs, correos electrónicos contestadores automáticos. Amparándose en una libertad de expre-

sión totalmente malentendida, son capaces de opinar de todos los temas y de todas las personas, para ellos casi nada se queda sin calificar, y además en la mayoría de los casos es por supuesto todo malo.

La opinión, la crítica, cuando se practica de forma normal y dando la cara, son prácticas sanas que se ejercen desde siempre y que con la llegada de las libertades a los pueblos han encontrado un respaldo legal. En la misma prensa que leemos a diario, o en las radios que todos los días escuchamos, se detecta pronto y fácilmente la tendencia política en la que se inspira. Sin embargo, opinar sobre las cofradías es algo relativamente nuevo y son escasas aún las columnas y los artículos que podemos encontrar firmados vertiendo sus puntos de vista sobre temas de actualidad.

En el mundo de las cofradías cualquiera, sin necesidad de acreditar ningún tipo de conocimiento sobre ellas (en muchas ocasiones es evidente que carecen de conocimiento sobre las cofradías y sobre muchas otras cosas) y lo que es más grave todavía, sin firmar los artículos con su nombre verdadero, vierten opiniones va-

riadas y castigadoras sobre cofradías, cofrades, juntas de gobierno, publicaciones, actividades, concursos y, como no, sobre el Hermano Mayor. Todos son objeto de descalificaciones y a veces hasta insultos sin que nadie les ponga freno.

En Zaragoza, y en concreto en las cofradías, hay lugares perfectamente institucionalizados donde se pueden verter opiniones; se trata sólo de ser valientes y, sobre todo, de pertenecer a una cofradía, que será a partir de allí cuando se pueda opinar sobre ella, máxime cuando los requisitos para pertenecer a las mismas son mínimos.

No acabo de entender el interés de algunos de opinar sobre los asuntos ajenos. No entiendo como no se puede tener en cuenta el carácter fundamentalmente sentimental y emocional que tenemos cuando se critica a veces de forma cruel y despiadada, sin darse cuenta de que la mayoría de las veces el esfuerzo personal y desinteresado de muchos cofrades no merece el trato negativo que recibe la cofradía de esos libres pensadores.

Sería hora de que se reflexionase para ver cómo podemos acabar con tanta opinión y con tantos insultos gratuitos y anónimos que no benefician a nadie ni conducen a nada. No es muy difícil, sólo tenemos que ponernos de acuerdo, aunque esto sí que es difícil. A la larga, si no se toman soluciones, esto solo beneficiará a los enemigos de las cofradías, que haberlos haylos.

ÁNGEL NÁPOLES

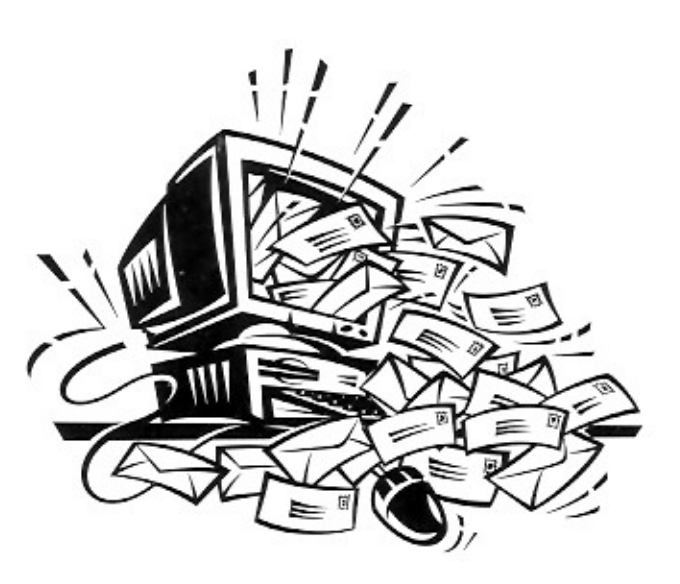

## Tiempo de encuentros

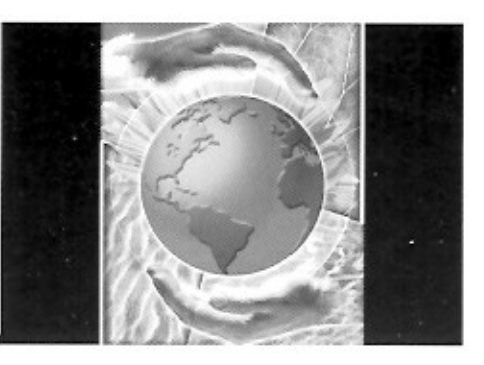

Desde hace ya algunos años el último trimestre del año se ha convertido normalmente en un tiempo para la convivencia.

Para el encuentro entre cofrades amigos y conocidos, tiempo de descubrir otras Semanas Santas, es. como dice el titulo de este artículo. un TIEMPO DE **ENCUENTROS.** 

Para comenzar, en el mes de septiembre, durante los días 21. 22 y 23, se desarrolló en Almería el XX Encuentro Nacional de Co-

fradías. Hasta allí se desplazaron seis representantes de nuestra Cofradia que participaron activamente en el desarrollo del mismo y también se "mojaron" activamente, ya que fue la época en la que se produjeron las inundaciones en la zona de Granada y Almería. Por este motivo hubo que suspender algunos de los actos programados en el Encuentro.

Las jornadas de trabajo se desarrollaron en el auditorio municipal y se repartieron en cinco ponencias (Maria a través de las diferentes advocaciones de la Pasión, La Virgen en la imaginería procesional almeriense, Cofradias de Semana Santa en la historia de Almería, Evolución de la música procesional y Derecho canónico y cofradias) y tres mesas redondas (sobre capataces y costaleros, jóvenes y mujeres en

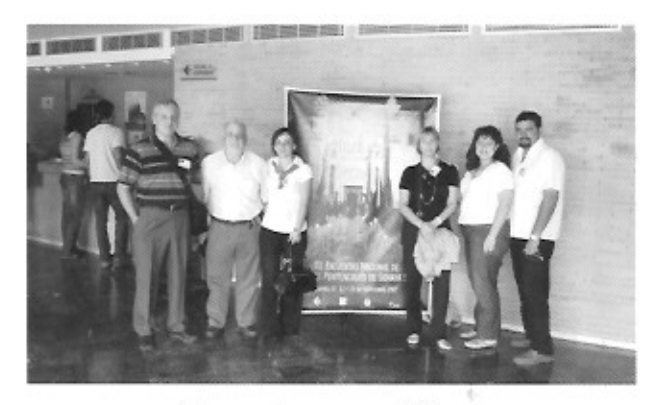

Asistentes al encuentro de Almería.

las cofradías). También tuvimos oportunidad de visitar la exposición de arte sacro "Luminaria" en la Catedral, la exposición de artesanía cofrade, de asistir a la procesión extraordinaria con salida de Maria Santísima del Consuelo desde la iglesia de San Agustin y a la misa de clausura que se celebró en la Catedral de Santa María de la Encarnación. Todos los asistentes fuimos obsequiados con un buen libro: "Dramaturgia procesional en Almería: arte, historia y escenografía devocional de la Semana Santa". Fue elegida Ceuta como sede para el próximo XXI Encuentro Nacional.

En el transcurso del mismo también tuvo lugar la reunión de las cofradías de la Flagelación tal como venimos haciendo desde el año 2000, en la que se presentó lo que será el III Encuentro Nacional de Cofradías de la Flagelación que se desarrollará el próximo año en Puer-

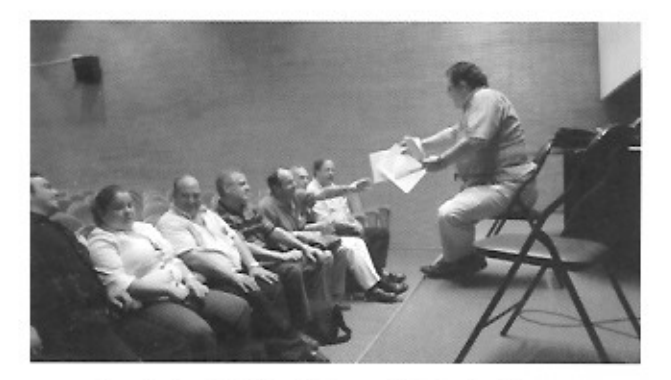

Reunión de Cofradías del Segundo Misterio Doloroso.

to de Santa María y del que habrá amplia información en el próximo numero de Columna.

Mientras estamos confeccionando la revista se estarán realizando dos nuevos encuentros de los que os daremos más información en próximos números de COLUMNA: los días 10 y 11 de noviembre en Jaca el VIII Encuentro Regional de Cofradías de Aragón en la ciudad de Jaca, hasta donde se van a desplazar 14 cofrades, donde la Cofradía va a presentar dos comunicaciones y donde seguro que descubriremos una Semana Santa desconocida para nosotros dentro de un ambiente de cordialidad.

Casi sin solución de continuidad se desarrollará en Murcia los dias 14,15, 16 y 17 de noviembre el Il Congreso Internacional de Cofradias y Hermandades con el título "La imagen procesional: arte y devoción" y con un interesantísimo programa de ponencias, exposiciones y procesiones. Dada la cercania de fechas únicamente se desplazarán al Congreso dos cofrades, aun así se publicarán dos comunicaciones que han sido aceptadas para incluirlas en el libro de ponencias.

En definitiva un trimestre bien aprovechado en el que la Cofradia habrá sabido estar y participar en otros niveles que, aunque diferentes al día a día, también son importantes.

Es preciso reseñar que dos de los encuentros y congresos aquí referenciados tuvieron su origen en Zaragoza organizados por nuestra Cofradía. Como siempre fuimos valientes y dimos un paso al frente. El I Encuentro Regional tuvo lugar allá por el año 1992, y el I Encuentro de Cofradias de la Flagelación se celebró en el 2004 haciéndolo coincidir con la celebración de nuestro Bicentenario.

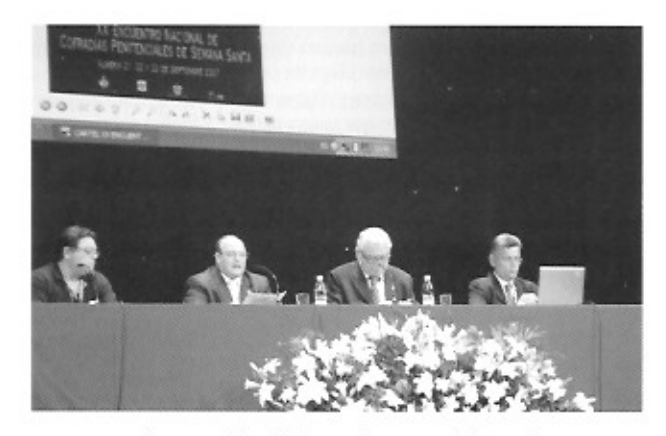

Presentación del Tercer Encuentro Nacional de Cofradias de la Flegelación.

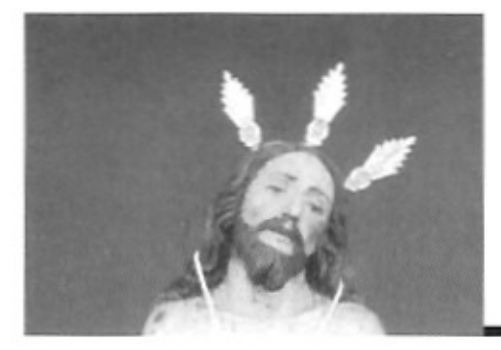

## Semana Santa en España

98. Cofradía de la Santa Vera-Cruz, Nuestro Padre Jesús Amarrado a la Columna y Nuestra Madre María Santísima de la Sangre Rute (Córdoba) Ermita de la Virgen de la Sangre Dos Pasos

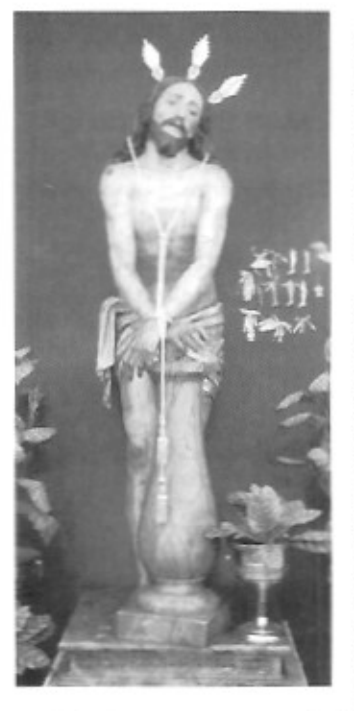

Esta cofradia nace en el seno de la del Santísimo Sacramento, como rama de vida activa, asistencial y disciplinante. Su fundación data de 1555 y sus primeros veinte años de vida los vivió unida a la cofradía matriz, por lo que los cofrades de ésta asistian alumbrando a la procesión de la Vera-Cruz la tarde del Jueves Santo

Mas esta cofradia debió de coger tal auge que, veinte años más tarde, con su ermita construida en el Cerro, que desde entonces se llamaría de la Vera-Cruz, y comenzada la de su hospital de caridad anejo a ella, principal actividad de la misma, se separa de la del Santisimo Sacramento, elaborando sus propias constituciones que le son aprobadas por el Obispo de Córdoba en 1575. Sus constituciones abrian la cofradia tanto a hombres como a mujeres, en total igualdad (salvo en que éstas no se podían disciplinar), por lo que debieron de ser modelo avanzado del pensamiento de su época

Realizaban varias celebraciones culturales, pero donde se ponía de relieve el espiritu de la cofradía era en su estación de penitencia del Jueves Santo, donde acudia toda la hermandad dividida en hermanos de luz, los que portaban hachas de cera verde, y los de sangre o disciplinantes, éstos últimos llevaban desabrochada la túnica por la espalda para poderse flagelar.

La disciplina debia de ser dura porque las constituciones contemplaban que la persona que tuviere "alguna causa justa, se excusare de ella". De igual manera para aquel que hubiera cumplido los cuarenta años de edad, "se pueda excusar de la disciplina..... Con tanto que queden obligados como los de luz a tener cirio a su costa para alumbrar a los disciplinantes". Por el rigor de la misma también mandaban sus reglas que el hermano mayor tuviera personal y medios necesarios para auxiliar a los penitentes que se azotaban.

En 1665, en plena época barroca, la cofradía, a instancias de su hermano mayor, adquiere en Granada la imagen de Jesús Amarrado a la Columna, que desde el Jueves Santo de ese año procesionará, aumentando la estación de penitencia en tres pasos. También volvia a salir la Virgen de la Sangre la noche del Viernes Santo en la llamada procesión del silencio o de las mujeres, por las muchas que asistian a la misma; con lo que de alguna manera esta cofradía asumió entonces las funciones de la advocación pasionista segunda en antigüedad de Andalucia.

Esta cofradía, que protagonizó en solitario las primeras siete décadas de la Semana Santa procesional ruteña, no podía por menos que sentir la influencia barroca incorporando los elementos propios de esta cultura.Así, la tarde del Jueves Santo, antes de su estación de penitencia, representaba en los "tablados" "El Prendiniento" y otros pasajes de la Pasión de Jesús, con mucha asistencia de gente. Es-

te periodo fue de gran esplendor cofrade por el respaldo popular que tuvo. No obstante pronto le acarrearia serios problemas con los titulares de la silla de Osio, que vieron en estas representaciones desórdenes e irreverencias en días de recogimiento y devoción, según los informes que enviaban los vicarios ruteños. A pesar de ello la cofrada de la Vera-Cruz conseguiría permisos puntuales para seguir celebrando estas escenificaciones; sin embargo a la larga supuso un desgaste que llevó a la cofradia a una larga época de decaimiento en la que terminó no sólo por no hacer las representaciones de los "tablados", sino que a mediados de la pasada centuria dejó de procesionar al Cristo Moreno, primer titular que tuvo la hermandad

El traslado de los monjes de la Orden Franciscana con los que trabajaban en el hospital junto con la desamortización de los bienes de la iglesia hacen un desgaste lento y progresivo de la cofradía y por lo tanto, para el año 1908, las únicas actividades de la cofradía son la festividad del 3 de mayo y la procesión del Jueves Santo de Jesús Amarrado a la Columna y Maria Santisima de la Sangre.

En septiembre de 1923 el capellán de la cofradia, acomete una profunda reorganización de la misma. Su junta de gobierno elabora nuevas reglas que son aprobadas por el párroco arcipreste e inmediatamente se pone en marcha una profunda labor regenerativa. Apenas iniciada sufre un enorme revés por parte del invierno de 1924, cuyos temporales hundieron parte de la techumbre de la ermita y casi la totalidad de la sacristia y casa de hermandad, por lo que la junta de gobierno, de acuerdo con el capellán y con el arcipreste, toman la decisión de acometer unas obras que por falta de recursos llevaban varios años pendientes de ejecutar.

Tras un año de obras donde no procesionaron ninguno de los dos pasos, se fueron adquiriendo objetos propios como el sudario bordado en seda por las monjas Carmelitas de Lucena, los cordones de oro fino, las potencias de plata, también se adquiere un nuevo estandarte y se le hace un nuevo paso a la Virgen de la Sangre

En 1963 la cofradía sufre una nueva crisis, cuyo resultado es el no celebrarse la fiesta del Día de la Cruz. Dos años está la cofradía prácticamente deshecha y las fiestas suspendidas hasta febrero de 1965, cuando se reúnen numerosos vecinos y reorganizan la cofradía nombrando en la misma una nueva junta de gobierno. Desde el primer momento, la voluntad de la nueva directiva es la restauración de todas las actividades piadosas y festivas de la cofradia.

Asi pues, nuevamente vuelven sus Sagrados Titulares a formar parte activa de la Semana Santa ruteña hasta que en 1970 se hunde el tejado de la ermita y se vuelven a suspender los cultos. Las obras tardan cinco años, pero no es hasta 1982 cuando se vuelve a procesionar en Semana Santa para dos años más tarde dejar de salir. Harian falta tres años más y una nueva junta de gobierno para que la cofradia volviera a tener estación de penitencia, trasladada a la noche del Domingo de Ramos. Hoy en día su estación de penitencia cada día va calando más en el alma ruteña, por la austeridad y la buena organización que tiene, acompañando a sus sagrados titulares más de cien penitentes con túnica rojo-púrpura y faja y capirote blanco los de la sección del Cristo y túnica blanca con faja y capirote rojo-púrpura los que acompañan a la Virgen. El momento más emocionante, acaso sea cuando Jesús Amarrado a la Columna y Nuestra Madre Maria Santisima de la Sangre suben a la par la calle de su nombre (recta final de la estación) con el alumbrado público apagado y veinte antorchas marcando el camino hacia su Ermita.

Son sus imágenes titulares; Jesús atado a la columna, talla completa policromada de estética granadina próxima al circulo de Bernardo de Mora, que trae de Granada en 1665 su hermano mayor, recientemente restaurada, y la Virgen de la Sangre que, aunque muy retocada por los hermanos Camacho de Córdoba en 1975, es una imagen de candelero de tipologia granadina de fines del seiscientos.

El paso de Cristo, obra del taller de Antonio Serrano Ávila en Priego de Córdoba, va portado por 48 hermanos de varal. Realizado en 1997, su canasto, de concepto neobarroco, está tallado en madera de cedro de Guinea con aplicación de relieves y columnas salomónicas en disposición pareada. El trono exorna sus ángulos con cuatro hachones sobre candeleros labrados en madera con función de tulipas, y sus parihuelas se cubren con faldones en terciopelo verde y galones en dorado realizados por la camarera de la hermandad. Las potencias de la imagen de Cristo en su flagelación son de plata sobredorada y están labradas en el taller de orfebreria de la Sagrada Familia de Córdoba en 1990.

# La Flagelación y el Arte

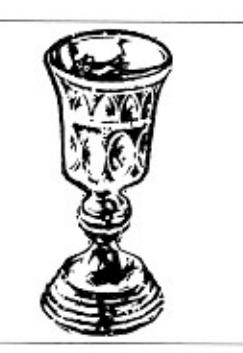

**FICHA NÚMERO: 33** 

### **CAMPO: RELICARIOS**

### **OBRA: RELICARIO DE LA FLAGELACIÓN**

### **UBICACIÓN: MUSEO DEL LOUVRE (PARÍS)**

### **AUTORY FECHA: ANÓNIMO, REALIZADO ENTRE 1450/1500**

Se llama relicario a la caja o estuche para guardar reliquias (restos de los santos después de su muerte) o recuerdos de los santos u objetos que les pertenecieron y exponerlos a la veneración de los fieles. Estuvieron ya en uso con el

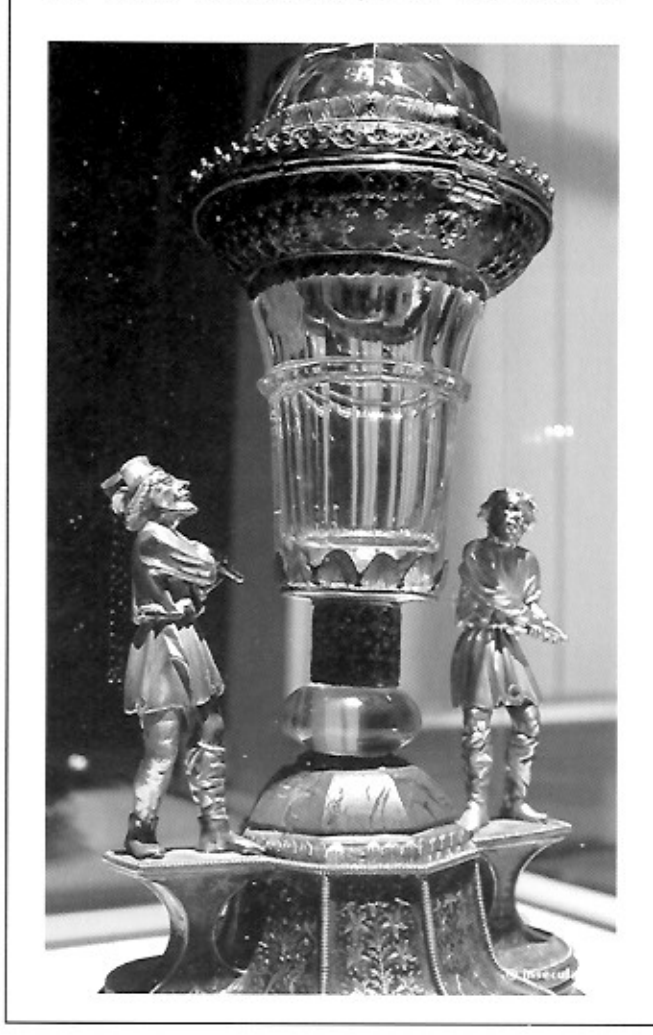

nombre de encólpium en los primeros siglos de la Iglesia, aunque entonces tenían un carácter privado y se llevaban pendientes del cuello en forma de pequeñas cajitas o medallas con figuras e inscripciones. Constan ejemplares por lo menos del siglo IV. Eran muy comunes en aquella época unas botellitas que contenían algodón empapado en aceite bendecido o tomado de las lámparas que ardían junto al sepulcro de algún mártir o con arena procedente de Tierra Santa.

A partir del siglo IX empezaron a colocarse en los altares manteniéndose más o menos el mismo estilo hasta el siglo XIII donde empiezan a tomar formas más variadas y artísticas siendo las principales: arquetas, vasos o tipo templete (imitando un templo o arquitectura en miniatura); ostensorio, con su pie y torrecilla; y - busto, brazo o estatua.

La imagen representada en esta muestra es del tipo de ostensorio y está datado entre 1450 - 1500. La pieza mide 35 centímetros de altura y está realizada en plata, cuero, cristal de roca y jaspe rojo. Proviene de Venecia del Monasterio de Saint Alvise. Sobre la base que sujeta la copa se encuentran dos sayones en actitud de flagelar.